# **UNIVERSIDAD NACIONAL DE INGENIERIA FACULTAD DE INGENIERIA CIVIL**

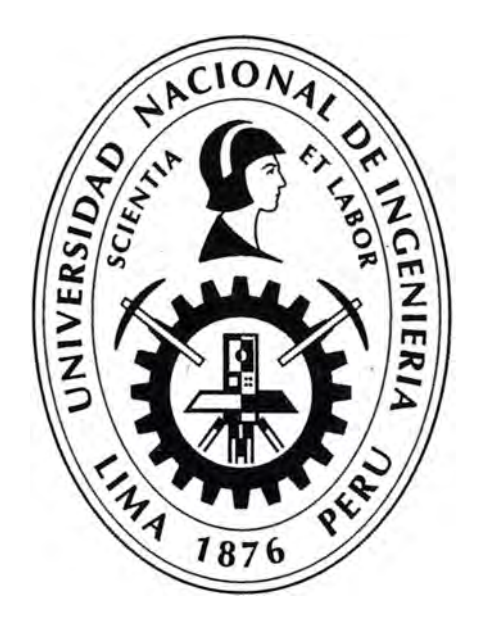

# **PROPUESTA- MANUAL DE INVENTARIO VIAL BÁSICO GEOREFERENCIADO PARA ENTIDADES PÚBLICAS Y PRIVADAS**

## $--$ **INFORME DE SUFICIENCIA**

# **Para optar el Título Profesional de:**

# **INGENIERO CIVIL**

# **LIZBETH LOREN HUILLCA CONDORI**

**Lima- Perú** 

2014

 $f \cdot \mathbb{R}$ 

j.

 $\tilde{\mathcal{Q}}$ 

 $\hat{J}$ 

## **INDICE**

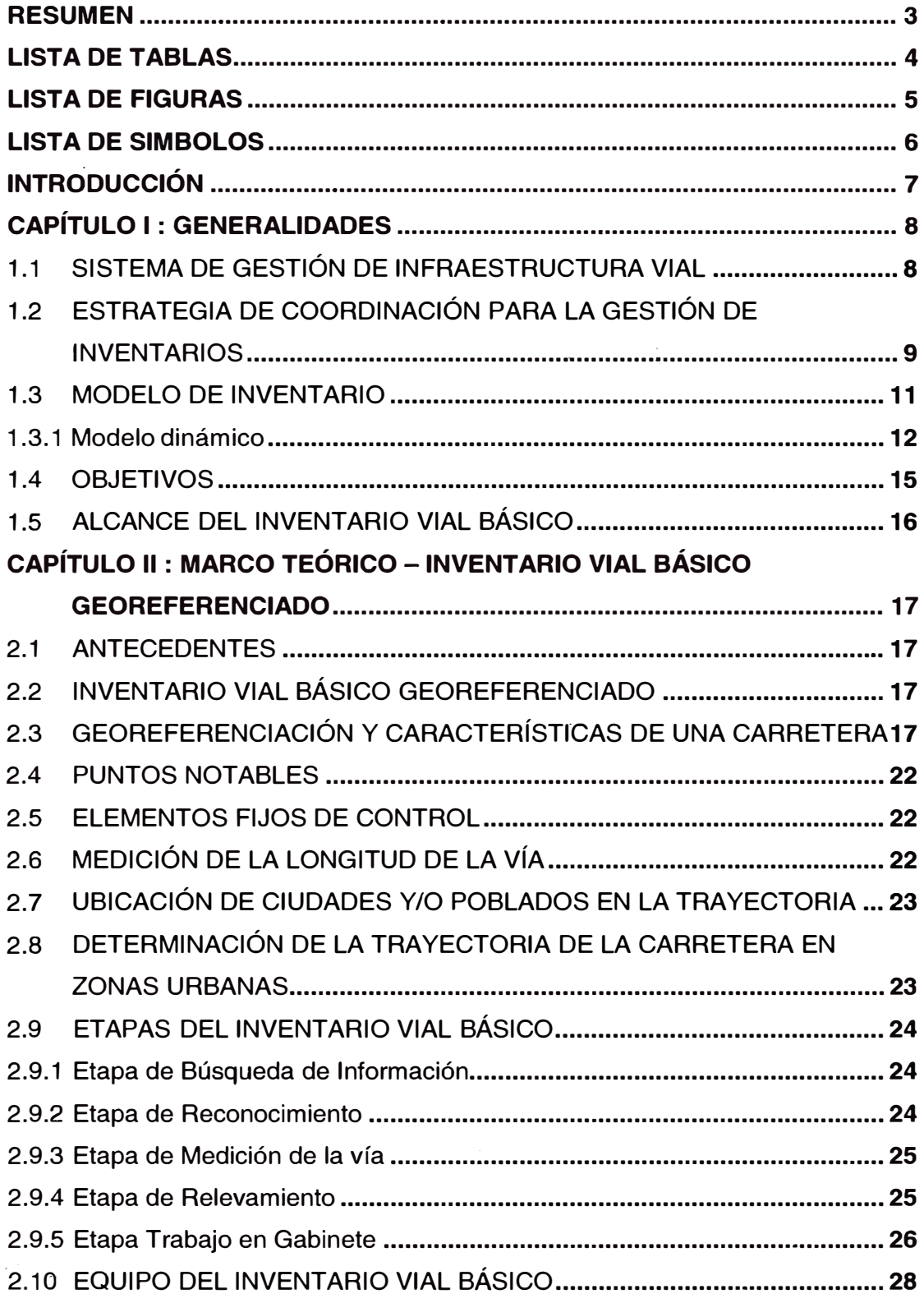

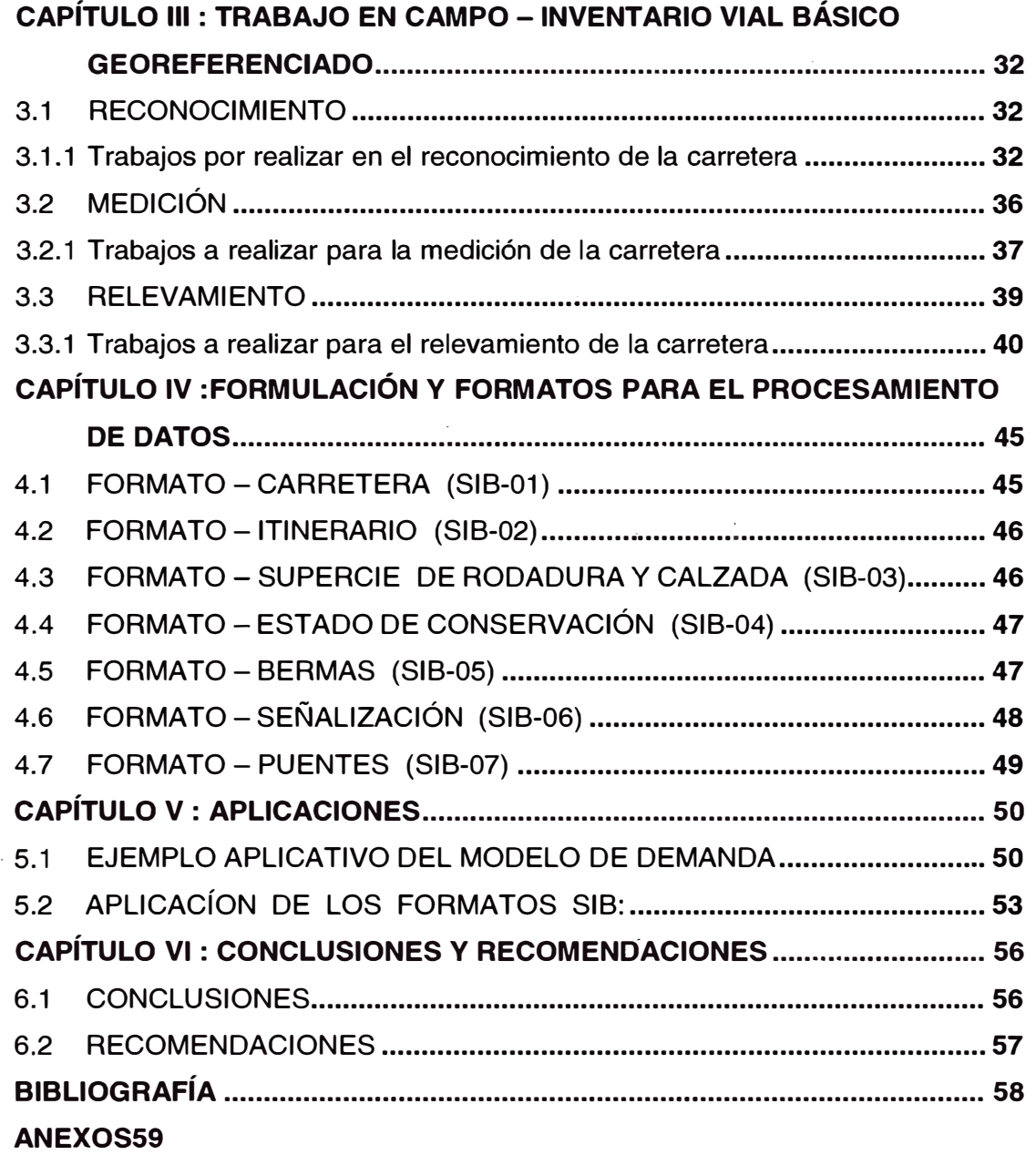

#### **RESUMEN**

Debido al crecimiento socio - económico y la mayor inversión en los proyectos viales se genera un mayor interés en la priorización de inversiones, el sistema de gestión vial, requiere contar con información actualizada, para la conformación de la base de datos que permita el funcionamiento del sistema.

La selección de criterios para la recopilación de los datos de campo, así como consulta a reglamentos y otros trabajos relacionados ha permitido obtener los procedimientos y formatos básicos que integran gran parte de estos criterios y cuyo fin es conseguir que se ejecuten de mejor manera los inventarios viales básicos georeferenciados.

En este informe también se presenta un método para determinar el adecuado tamaño de inventario durante un horizonte de planeación, basándose en un modelo determinístico, dinámico cuya demanda es variable en el tiempo. Con esto se presenta un ejemplo logrando plantear un modelo que puede ser aplicado de manera que minimice los costos de mantenimiento del inventario, minimizando los costos totales afectados por las decisiones de gestión de inventarios.

Este informe busca sintetizar de manera práctica y sencilla la metodología a utilizar en la recopilación de los datos de las características básica geométricas de una carretera bajo los criterios que bien tiene a considerar el Ministerio de Transportes y Comunicaciones a través de la Dirección General de Caminos y Ferrocarriles, como entidad rectora y normativa.

## **LISTA DE TABLAS**

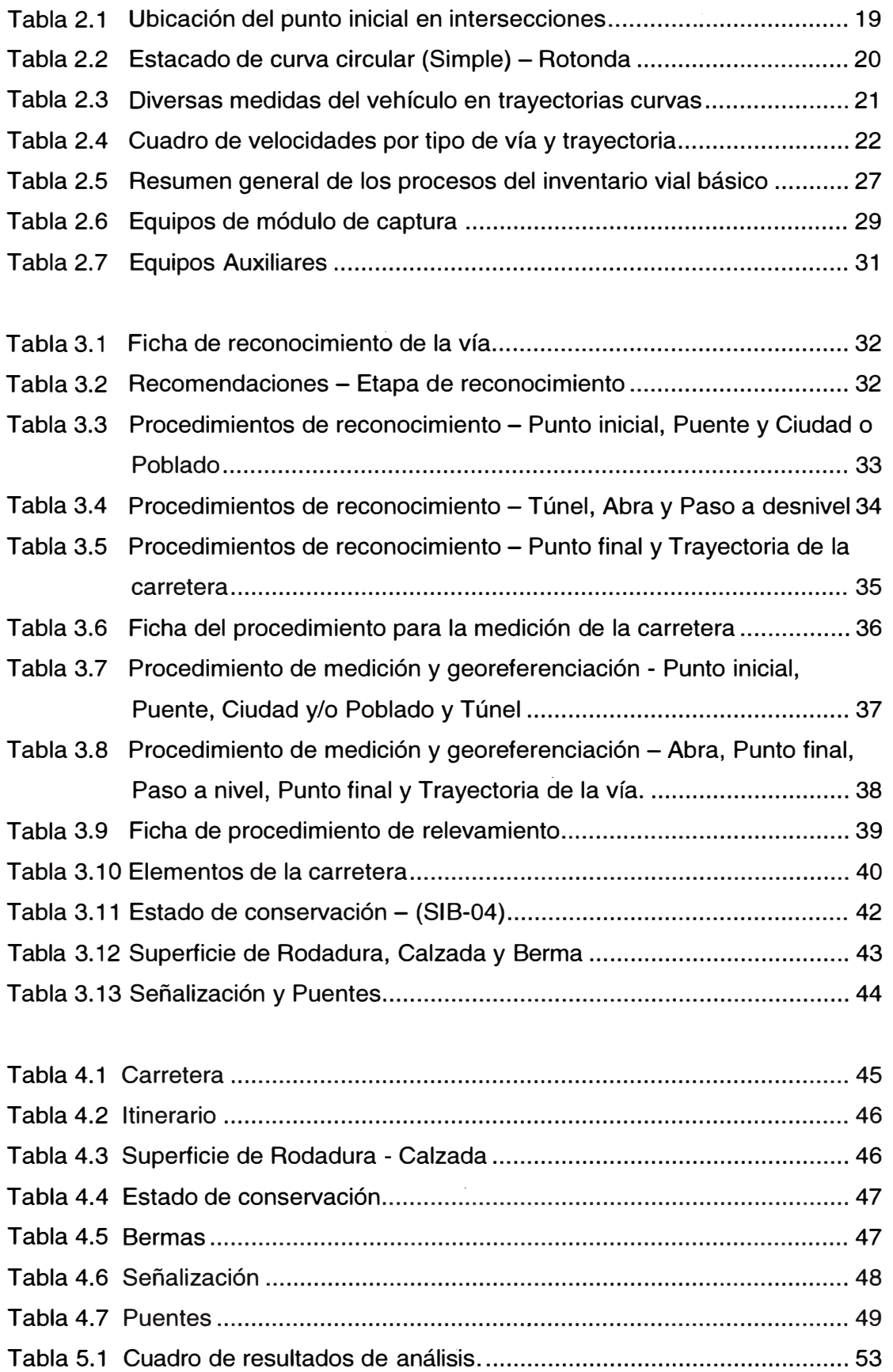

## **LISTA DE FIGURAS**

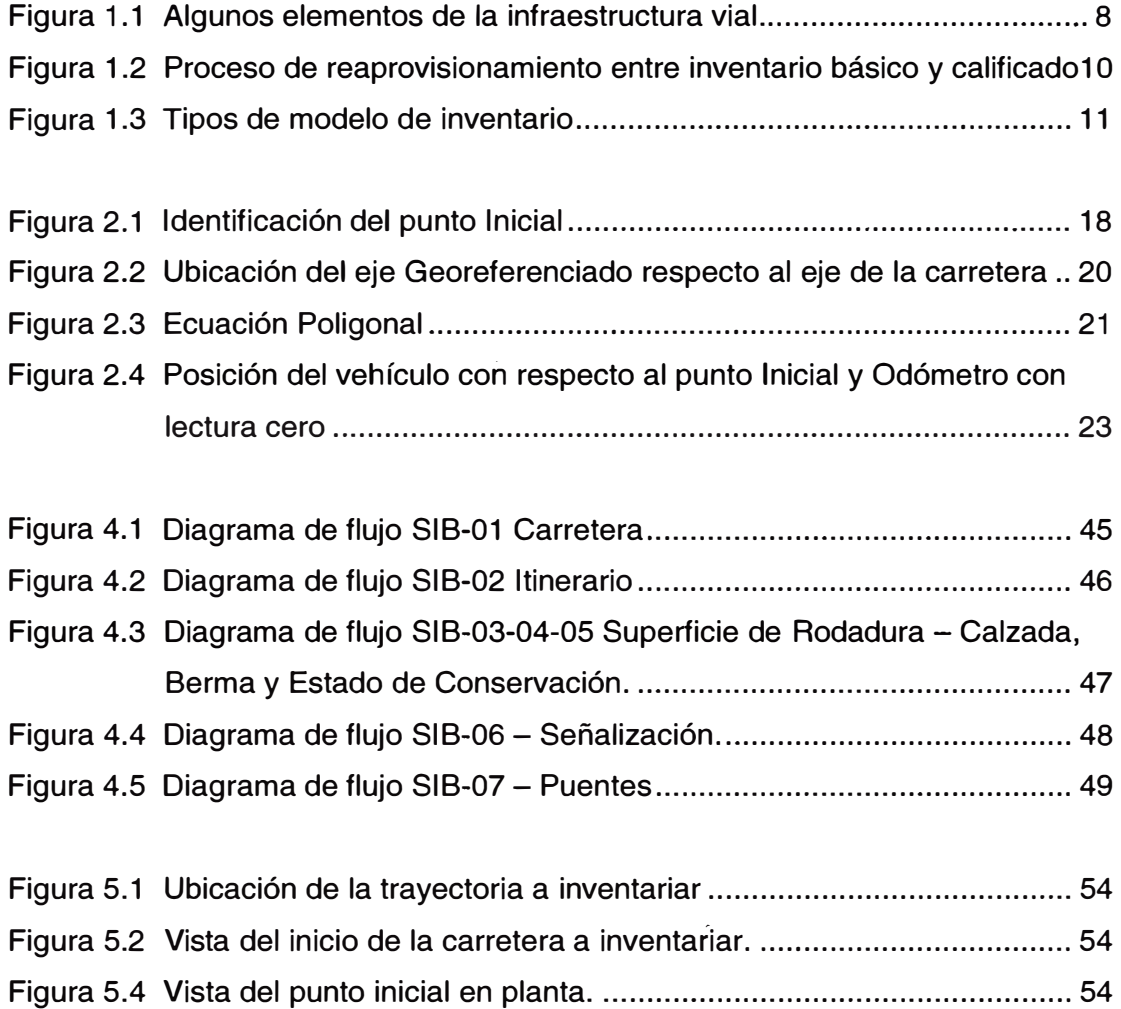

## **LISTA DE SIMBOLOS**

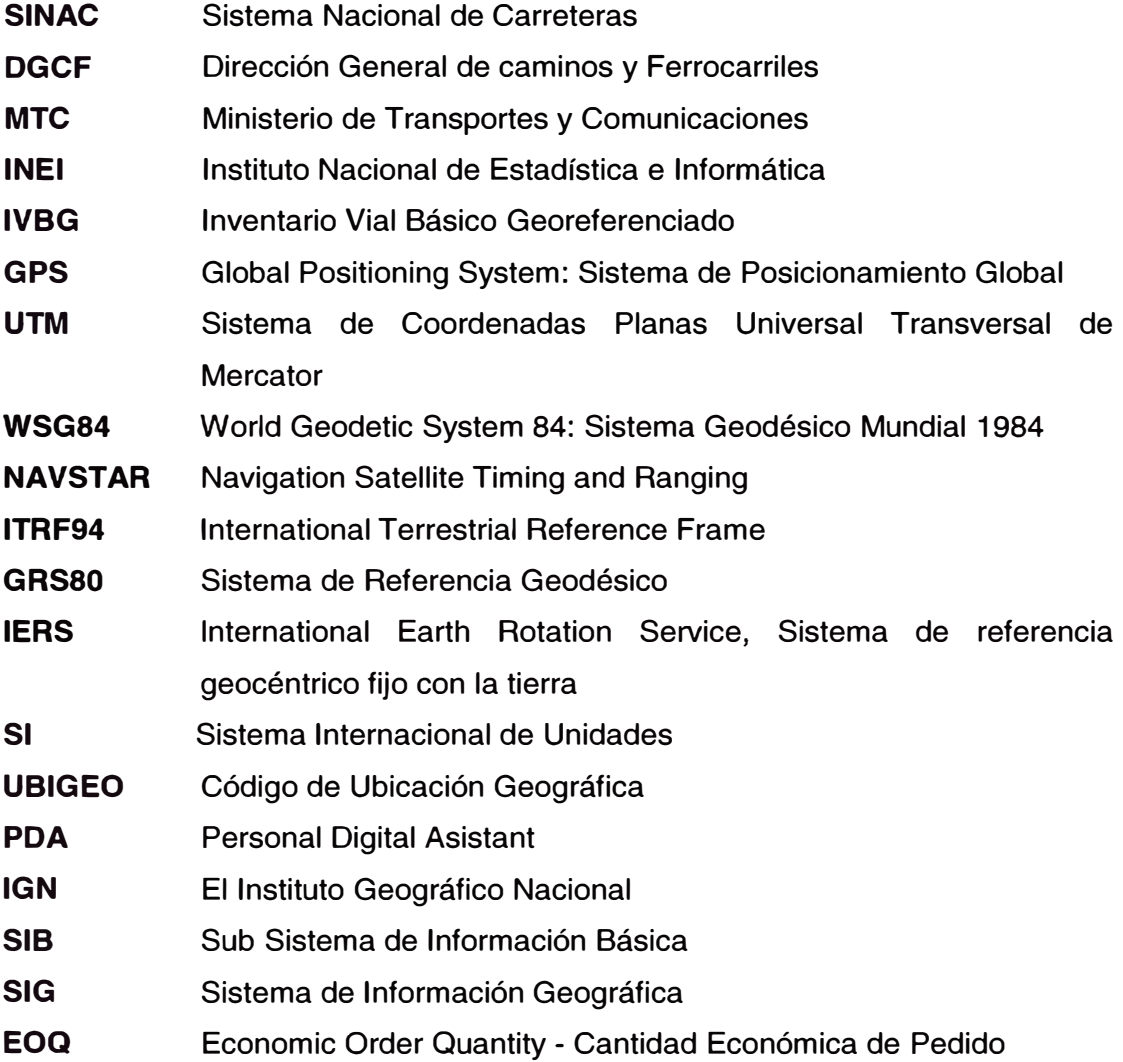

 $\frac{1}{p_0}$ 

## **INTRODUCCIÓN**

En el Perú existe una necesidad de consolidar sistemas de transporte que proporcionen un medio seguro y económico para el movimiento de bienes y personas.

El Ministerio de Transportes y Comunicaciones del Perú (MTC) a través de la Dirección General de Caminos y Ferrocarriles(DGCF), dentro de su rol normativo tiene como una de sus funciones la de emitir manuales de diseño y especificaciones técnicas para la ejecución de proyectos viales.

Mediante el informe N <sup>º</sup>223-2011-MTC/14.07 del Director de Caminos al DGCF, manifiesta que el inventario vial es un instrumento de gestión de la infraestructura vial de carreteras, integrado por el inventario vial de carácter básico que constituye una herramienta de planeamiento para definir los proyectos viales que deben ser ejecutados en los planes de mediano y corto plazo, según el Decreto Supremo N <sup>º</sup>034-2008-MTC que aprueba el Reglamento Nacional de Gestión de Infraestructura Vial. **<sup>1</sup>**

Como parte fundamental de todo proceso de Gestión Vial se encuentra el inventario de la red vial o de proyecto a analizar. Este se puede definir como el proceso metodológico que permite por un lado, identificar todos los caminos que componen una red, y por otro lado conocer el estado de condición de cada uno de ellos y de su medio.

Existen muchas metodologías para la realización de inventarios viales que finalmente definen valores o índices del estado del pavimento para la ejecución del mantenimiento vial.

Desarrollar un inventario vial consume tiempo y recursos. Pasos básicos de su implementación, incluyen: selección de variables o elementos que serán usado en el inventario<sup>2</sup>.

**<sup>1</sup> Normas Legales, Transportes y Comunicaciones, Diario El Peruano** 

**<sup>2</sup> Gestión de Infraestructura Vial: Hemán de Solminihac** 

## **CAPITULO 1**

#### **GENERALIDADES**

## **1.1 SISTEMA DE GESTIÓN DE INFRAESTRUCTURA VIAL**

#### **1.1.1 Infraestructura Vial**

Se llama infraestructura vial a todo el conjunto de elementos que permite el desplazamiento de vehículos en forma confortable y segura desde un punto a otro, minimizando las externalidades tanto al medio ambiente como su entorno.

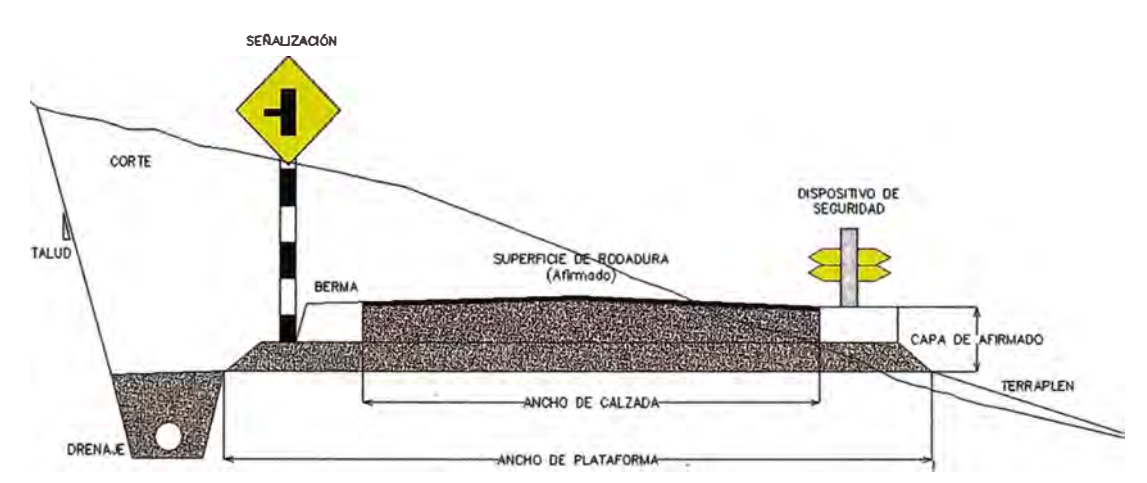

Figura 1. 1 Algunos elementos de la infraestructura vial

#### **1.1.2 Gestión de infraestructura vial**

Es la administración de la infraestructura vial, la que comprende las funciones de planificar, organizar, dirigir, coordinar, ejecutar, y controlar la infraestructura vial terrestre, teniendo las fases de planeamiento, estudios de pre inversión, estudios definitivos, obras viales, mantenimiento y operación, siendo la fase de planeación la fase en que interviene la elaboración de los inventarios viales.

#### **1.1.3 Planificación**

Define el curso de acción y los procedimientos requeridos para alcanzar los objetivos y metas deseados, por lo cual se reúne información básica como; diagramas viales, estadísticas y proyección de tráfico, *inventario vial* y patrimonio vial.

PROVIAS DESCENTRALIZADO promueve la formulación de los Planes Viales Participativos como principal instrumento de gestión vial, tanto a nivel regional como provincial, para ello, apoya en la elaboración de los Inventarios Viales, que\_

 $\mathcal{P}^{(1)}$  ...... • -  $\mathcal{P}^{(2)}$  ...  $\mathcal{P}^{(3)}$  and  $\mathcal{P}^{(4)}$  in the set of the set of  $\mathcal{P}^{(4)}$  ...

permiten la obtención de información cuantitativa y cualitativa de los aspectos físicos de la red vial y de esa manera de contar con una base relacional georeferenciada actualizada de la Red Vial a nivel nacional, que sirve como herramienta de análisis espacial para la planificación vial a nivel país<sup>3</sup>.

#### **1.1.4 Inventario vial**

Registro de los componentes de la infraestructura vial terrestre, que recopila en forma continua y actualizada, las características de una vía, que incluye nombre de la vía, código, longitud, tipo de superficie de rodadura, puentes, túneles, badenes, distancias parciales y totales entre púntos notables, estado de la superficie y de las obras de arte como alcantarillado, drenaje, señales y otros.**<sup>4</sup>**

La información obtenida de una carretera, se agrupan de acuerdo a la aplicación posterior de sus utilidades, de esta manera pueden definirse dos tipos.

#### **1.1.4.1 Inventario Vial Básico**

Es el documento oficial técnico de consulta y planificación de las redes viales.

#### **1.1.4.2 Inventario vial calificado**

Es el documento oficial técnico de gestión de las redes viales.

#### **1.2 ESTRATEGIA DE COORDINACIÓN PARA LA GESTIÓN DE INVENTARIOS**

#### **1.2.1 Estrategia de desarrollo conjunto de órdenes (DCO)**

Busca el equilibrio entre la oferta y demanda, buscando la uniformidad entre lo producido y/o elaborado y el tamaño de órdenes. Sigue el modelo clásico EOQ.

#### **1.2.2 Estrategia "Justo a Tiempo" (** *JIT: Just in* **Time)**

Busca mejorar el flujo interno en la producción y/o elaboración, para la entrega justo a tiempo, reduciendo costos por almacenamiento y/o de obsolescencia.

#### **1.2.3 Respuesta Rápida (** *QR: Quick Response)*

Busca reducir el tiempo de ciclo de una orden, frente a los cambios en la demanda, maximizando la oferta y compartiendo información utilizando la tecnología de la información.

<sup>3</sup> Información de Seguimiento, Monitoreo y Evaluación; Provias Descentralizado - MTC

<sup>4</sup> Reglamento Nacional de Gestión de Infraestructura Vial, Dirección General de Caminos y Ferrocarriles - MTC.

# **1.2.4 Estrategia de Reaprovisionamiento Eficiente (ER: Efficient Replenishment)**

El ER busca reducir los costos de transacción, con la aparición de otro inventario que actúe con este en retroalimentación debe ser administrado por el MTC, pudiendo cambiar las políticas de gestión de carreteras.

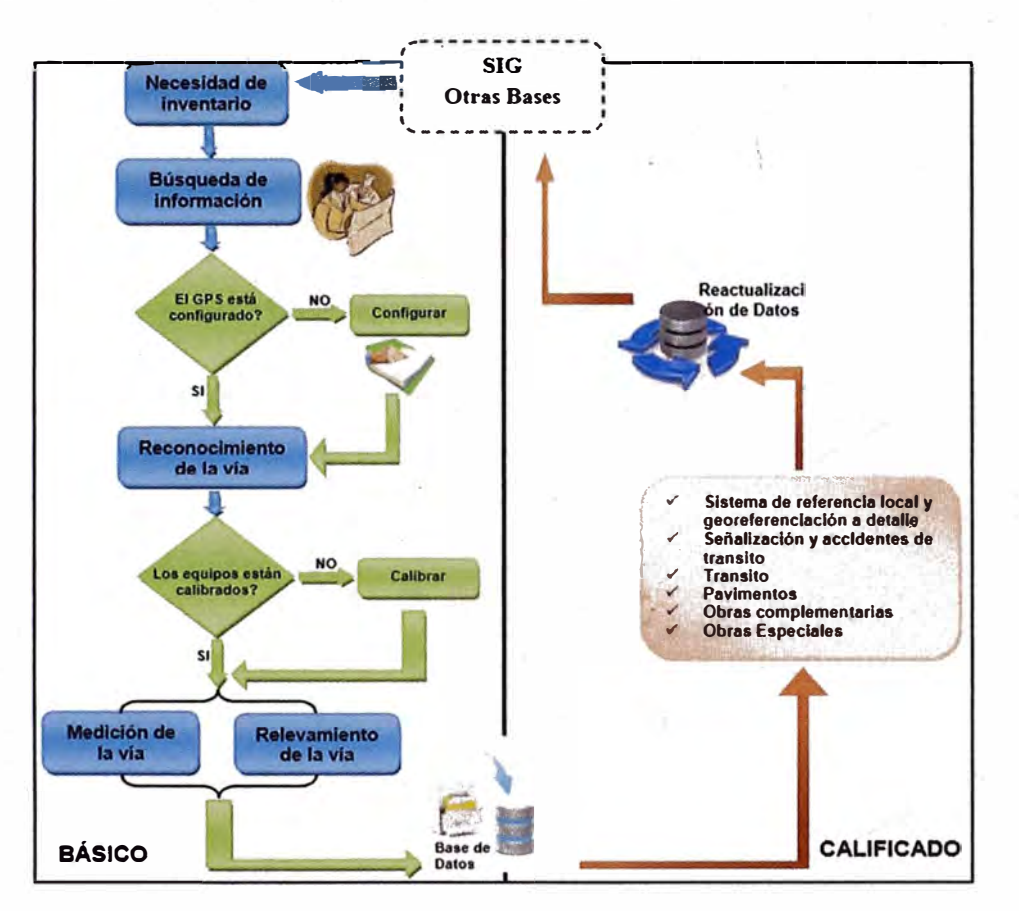

Figura 1.2 Proceso de reaprovisionamiento entre inventario básico y calificado

#### **1.2.5 Reaprovisionamiento Continuo (** *CR: Continuous Replenishment)*

Es una extensión del anterior, usa el EOQ, dirigido por el MTC amplia información en base a la demanda actual y pronosticada.

# **1.2.6 Planeación, Pronóstico y Reabastecimiento Colaborativo (** *CPFR:*  \_ ..... *Co//aborative Planning, Forecasting and Replenishment)*

**1.2.7** Reduce los inventarios globales pór medio del desarrollo de técnicas de colaboración (internet y tecnologías de información) y por compartir información entre los participantes

# **1.2.8 Inventario Administrado por el Proveedor (** *VMI: Vendor Management lnventory)*

En esta estrategia el MTC como proveedor está autorizado a manejar los inventarios, teniendo la libertad de tomar las decisiones de reabastecimiento.

# **1.2.9 Estrategia "Gestión de la disponibilidad por el Proveedor"** *(SMA: Supplier Management A vailability)*

Busca la disponibilidad del inventario cuando y solamente cuando se necesite en un sitio determinado, teniendo el proveedor que· desarrollar un esquema de selección el cual le permita tomar una correcta decisión.

#### **1.3 MODELO DE INVENTARIO**

Regularmente los modelos de inventario se clasifican de acuerdo a si se conoce o no la demanda en un periodo determinado, llamándose en ese caso determinística; y estocástico cuando se trabqja con cantidades posibles

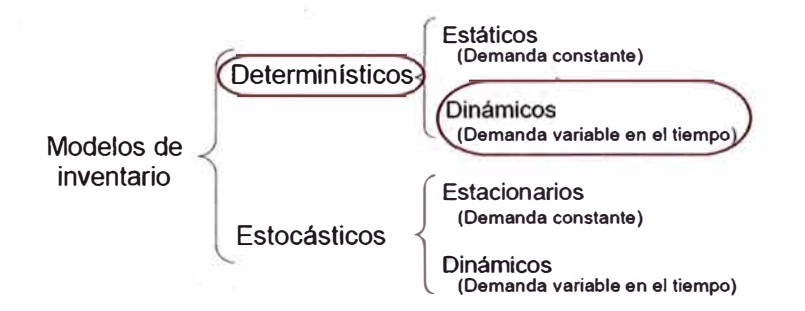

Figura 1.3 Tipos de modelo de inventario

Un modelo de inventario se utiliza para establecer una política óptima a fin de que, de manera sencilla, se pueda determinar cuándo el tamaño de inventario por elaborar.

Al determinar un modelo se definen los valores de los parámetros del proceso, en la cadena de suministro, por ejemplo los costos variables por mantener una unidad en inventario son:

Costos variables =  $K$  (costo unitario por elaborar)+ *h* (inventario promedio)

Los parámetros *K* y *h,* se deben determinarse para utilizar el modelo.

 $\frac{1}{\sqrt{1-\frac{1}{2}}\cdot\frac{1}{\sqrt{1-\frac{1}{2}}\cdot\frac{1}{\sqrt{1-\frac{1}{2}}\cdot\frac{1}{\sqrt{1-\frac{1}{2}}\cdot\frac{1}{\sqrt{1-\frac{1}{2}}\cdot\frac{1}{\sqrt{1-\frac{1}{2}}\cdot\frac{1}{\sqrt{1-\frac{1}{2}}\cdot\frac{1}{\sqrt{1-\frac{1}{2}}\cdot\frac{1}{\sqrt{1-\frac{1}{2}}\cdot\frac{1}{\sqrt{1-\frac{1}{2}}\cdot\frac{1}{\sqrt{1-\frac{1}{2}}\cdot\frac{1}{\sqrt{1-\frac{1}{2}}\cdot\frac{1$ 

*K*= costo unitario por elaborar

*h* = costo unitario por mantener

Estos costos variables así como el nivel de gasto fijo están contenidos dentro de la rentabilidad, para esto se busca determinar que alternativa optimizar (es decir produce el mejor valor).

#### **1.3.1 Modelo dinámico**

Cuando la demanda cambia conforme el tiempo transcurre, el problema de ', planeación del inventario asociado, se dice que es dinámico.

Ahora se analizara el problema de determinar el tamaño óptimo a elaborar con demanda determinística y dinámica.

Sea T la duración del horizonte de planeación, finito, en el cual los requerimientos del IVBG se agregan a la base de datos en tiempos arbitrarios durante ese periodo. Considérese una política de faltantes no permitidos. Cuando la tasa de la demanda en el tiempo *t,* ó(t), no es constante a lo largo del tiempo, ya no es óptimo tener todos los requerimientos del mismo tamaño, por lo que se introduce una nueva variable que contabiliza los IVBG que se elaboraran en un periodo.

*n* = Número de divisiones (tiempos arbitrarios) realizados durante [O, T]

Los parámetros y variables relevantes son

- *Q* i = Tamaño del IVBG por agregarse a la base de datos en el tiempo  $t_i$
- $A =$  Costo fijo<sup>5</sup> asociado con la preparación de un IVBG.
- *e=* Costo unitario variable (costo de producción del IVBG por Km)
- $h$  = Costo unitario por mantener por unidad de tiempo.

 $D(t)$  = Demanda acumulada en el intervalo [0;  $\ell$ ]

*I* (t) = Nivel del inventario en el tiempo *t.*

<sup>5</sup> Costo fijo o de preparación, incluye costos administrativos, costos de preparar equipos y accesorios (trabajo preliminar) y otros costos necesarios, Teoría de operaciones, Pedro Canales García.

El problema consiste en escoger *n*, de tamaños  $Q_1, Q_2, ..., Q_n$ ; los cuales se agregan al inventario base, en los tiempos  $t_1, t_2, \ldots, t_n$ , respectivamente, para minimizar

$$
CTV_{In}=nA+cD(t)+H_n........(a)
$$

donde

 $CTV_{1n}$  = Costo total variable del inventario para *n* divisiones.

*nA* = Total de costos fijos asociados a la preparación, afectado por la variable de decisión *n.*

 $cD$  (t) = Costo total variable por suministrar, este término es constante respecto a la variable *n*, se omite en los análisis.

 $H_n$  = Costo total por conservación y mantenimiento de la red vial intervenida del inventario durante el horizonte de planeación para *n* divisiones.

Nótese que n es una variable de decisión, así como  $\{t_i\}$  y  $\{Q_i\}$ , El nivel del inventario, en el tiempo t, está dado por la expresión

$$
I(t) = I(0) + \sum_{i=1}^{j} Q_i - D(t) \cdot \dots (1)
$$

 $I(t)$  = Nivel de inventario, mide el estado del inventario al término de un tiempo arbitrario  $t_j$ .

 $I(0)$  = Nivel del inventario en un estado inicial, al horizonte de planeación T.

Donde

$$
t_j \le t \le t_{j+1}
$$

Para

$$
j = 0, 1, 2, ..., n
$$
  

$$
t_0 = 0 \, y \, t_{n+1} = T
$$

Con una política óptima se tendrá inventario cero en los tiempos  $t_1, t_2, ..., t_n$ porque si consideramos el tiempo  $t_i$ , antes de que el tamaño  $Q_i$  de IVBG se agregue al inventario,  $I(t_i) > 0$  y el costo del inventario  $H_n$ , se podría reducir por

$$
h(t_j-t_{j-1})I(t_j)
$$

disminuyendo el tamaño del requerimiento, en el tiempo *t j-1,* en l(t).

Ningún otro costo, se verá afectado, de ahí que

 $I(t_j) = 0$ Para  $j = 1, 2, ..., n$ 

bajo una política óptima. Usando este hecho junto con la restricción /(�) � *O,* el cual asegura que la demanda se cumpla, por tanto se tiene que

$$
Q_j = \int_{t_j}^{t_{j+1}} \delta(t) dt = D(t_{j+1}) - D(t_j) \quad \dots \dots \tag{2}
$$

 $j = 1, 2, ..., n$ 

para todo

y

$$
D(t_j)=I(t_0)=I(0)
$$

De (1) y (2) tenemos se puede concluir, que el nivel del inventario en el instante t, en términos de la función de demanda acumulada es:

$$
I(t) = \begin{cases} I(0) - D(t), & 0 \le t \le t_1 \\ D(t_{j+1}) - D(t), & t_j \le t \le t_{j+1} \quad j = 1, 2, ..., n \end{cases}
$$

El costo total por mantener el inventario es

$$
H_n = h \sum_{j=0}^n \int_{t_j}^{t_{j+1}} I(t) dt
$$

sustituyendo a  $I(t)$ , considerando  $D(t_1) = I(0)$ , se obtiene

$$
H_n = h \sum_{j=0}^{n} (t_{j+1} - t_j) D(t_{j+1}) - h \int_0^T D(t) dt
$$

Para un *n* dado,  $H_n$  se minimiza, seleccionando  $t_1$ ,  $t_2,..., t_n$ , tales que se cumple el sistema (S)

$$
D(t_j) = I(0)
$$
  

$$
\frac{\partial H_n}{\partial t_j} = 0, \quad D(t_{n+1}) = D(T)
$$

1� qüe implica que, reemplazando**<sup>6</sup>**

$$
D(t_{j+1}) = D(t_j) + (t_j - t_{j-1})\delta(t_j), \quad con \ j = 2, 3, ..., n
$$

**6 Adaptado del apéndice, 4.6 Modelo Dinámico, Sistema de inventarios, Programa de Post grado en Investigación de Operaciones, Patricia Balderas Cañas** 

Es importante observar que el costos unitario *e* (U.M./km) es irrelevante, ya que en todos los periodos, las políticas adoptadas usan el mismo número de servicios al mismo costo total, por tanto el término  $cD(t)$ , se considera constante. En síntesis, los siguientes tres pasos forman un método para completar la solución.

1. Para n dado, resolver para  $\{t_i^*\}$ , los valores de  $\{t_i\}$  que satisfacen el sistema (S). Si D(t) es una función simple de t y *n* es pequeño, el sistema puede resolverse directamente. En caso contrario, �se la ecuación *D(t1)* = */(O),* para encontrar *t<sup>1</sup> \*,* entonces escoja el valor de *t2* y resuelva para *t3,*   $t_4, \ldots, t_n$ , al satisfacer  $n - 2$  ecuaciones

$$
D(t_{j+1}) = D(t_j) + (t_j - t_{j-1})\delta(t_j)
$$

La última relación dará probablemente,  $D(t_{n+1}) \neq D(T)$ , así que intente diferentes valores para t<sub>2</sub>, hasta que

$$
D(t_{n+1}) = D(T)
$$

Evalúe  $CTI_{vn}$ , para el conjunto  $\{t_j^*\}$  y n, para obtener  $CTV_{In}^*$ 

- 2. Varíe *n* y repita el paso 1. Escoja la política que minimice CTV*<sup>1</sup>*n \*.
- 3. Determine los tamaños óptimos del IVBG, con la ecuación

$$
Q_j = \int_{t_j}^{t_{j+1}} \delta(t) dt = D(t_{j+1}) - D(t_j)
$$

Usando  $\{t_i^*\}$ .

#### **1.4 OBJETIVOS**

#### **1.4.1 Objetivo Principal**

Establecer la metodología para la medición y georeferenciación durante el relevamiento de los elementos y características de una carretera (pavimentos, .,··· túneles, puentes, señalizaciones, saneamientos, etc.), con un lenguaje claro y técnicamente útil.

#### **1.4.2 Objetivos Específicos**

- � Proponer un método para la determinación de periodos de elaboración adecuado del inventario para implantar un sistema de retroalimentación, para efectos de planificación y gestión vial.
- � Ofrecer a una institución, ingeniero o especialista una herramienta práctica para georeferenciar e indicar el estado funcional de los elementos a inventariar.

#### **1.5 ALCANCE DEL INVENTARIO VIAL BÁSICO**

Obtener y actualizar información concerniente a la ubicación, clasificación o jerarquización, longitud, características geométricas generales, tipo de superficie de rodadura y estado funcional general para efectos de planificación vial.

Con esta finalidad, el sistema debe actualizarse con información de retroalimentación que ayude a la toma de decisiones.

# **CAPÍTULO 11**

## **MARCO TEÓRICO - INVENTARIO VIAL BÁSICO GEOREFERENCIADO**

## **2.1 ANTECEDENTES**

En este capítulo se presentan los conceptos y procedimientos que permitirán la identificación geoposicional de los elementos y características más relevantes de la carretera con el fin de realizar las labores de un inventario vial básico georeferenciado; con este propósito se recaba documentación base para definir la trayectoria de la carretera, luego se pasa a ·la etapa de reconocimiento, medición, relevamiento y trabajo en gabinete.

Parar ejecutar los trabajos comprendidos dentro del inventario vial básico es necesario contar con personal calificado, equipo necesario y materiales que se requieran para la determinación y georeferenciación de la trayectoria.

## **2.2 INVENTARIO VIAL BÁSICO GEOREFERENCIADO**

Documento en el cual se registran las características físicas de la infraestructura vial terrestre, utilizando la tecnología de georeferenciación: sistema de geoposicionamiento global-GPS, y sistema de información geográfica-GIS. Con la finalidad de generar un banco de datos obtenido o actualizado relativo a la ubicación, longitud, características geométricas generales tipo de superficie de rodadura, clasificación o jerarquización y estado situacional general.

## **2.3 GEOREFERENCIACIÓN Y CARACTERÍSTICAS DE UNA CARRETERA**

Cada carretera perteneciente a una red vial, se geoposiciona en función de tres elementos principales: el punto inicial, geometría del eje y punto final. Estos se describen brevemente a continuación.

#### **2.3.1 Punto Inicial**

Para identificar físicamente el punto inicial se localizara la intersección real o vjrtual del eje de la carreta a inventariar y el borde de la carretera de empalme en sentido creciente, tal como se indica en la figura 2.1.

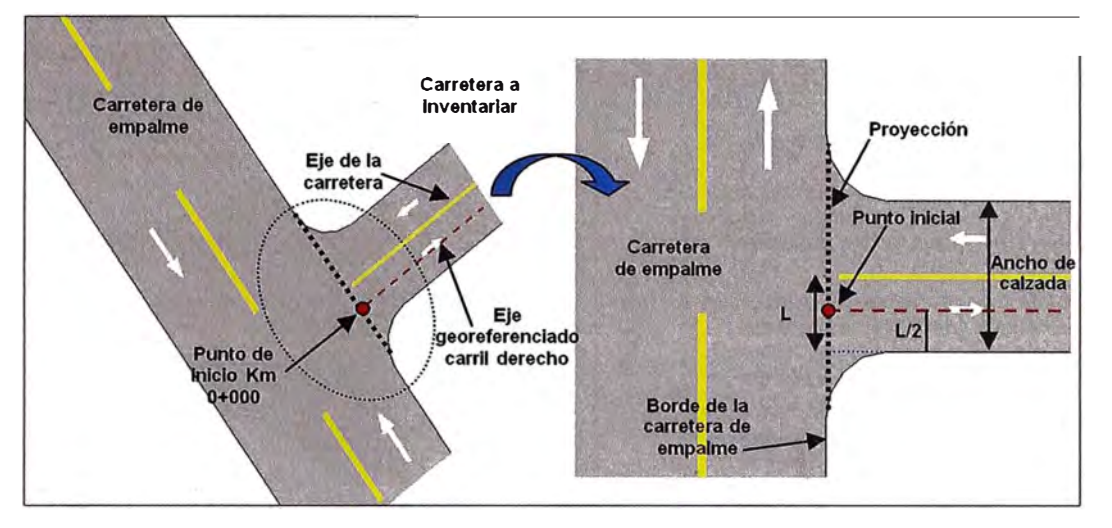

Figura 2. 1 Identificación del punto Inicial

El punto inicial de una carretera es el punto de referencia desde el cual inicia la medición de la longitud de la misma. Se ubica al inicio de la franja de la carretera en dirección creciente de la carretera de empalme. El punto nodal es la intersección de los ejes geométricos de la carretera de empalme y la carretera principal (la que va a medirse)

La ubicación del punto inicial se determina de acuerdo con sus coordenadas geográficas (las cuales se miden con un receptor GPS) y se señaliza con un poste kilométrico, cuyas medidas están especificadas en el *"Manual de dispositivos de control de tránsito automotor para calles y carreteras".* Para la identificación del punto inicial se consideran dos elementos principales: la ruta por inventariar y la ruta de empalme. La ruta por inventariar es la carretera que está siendo medida y la ruta de empalme es aquella que la intercepta en el punto inicial. Al punto inicial se le asigna el valor del km O, y a partir de allí se inicia el conteo de las progresivas kilométricas.

En los gráficos siguientes se muestran casos de intersecciones de carreteras con las respectivas ubicaciones del punto inicial, ver tabla 2.1.

#### **2.3.2 Punto final**

El punto final de la carretera es aquel que se ubica al término de su trayectoria y da por. terminada la medición de la longitud total de su eje, este deberá ser debidamente ubicado (estacado) y georeferenciado.

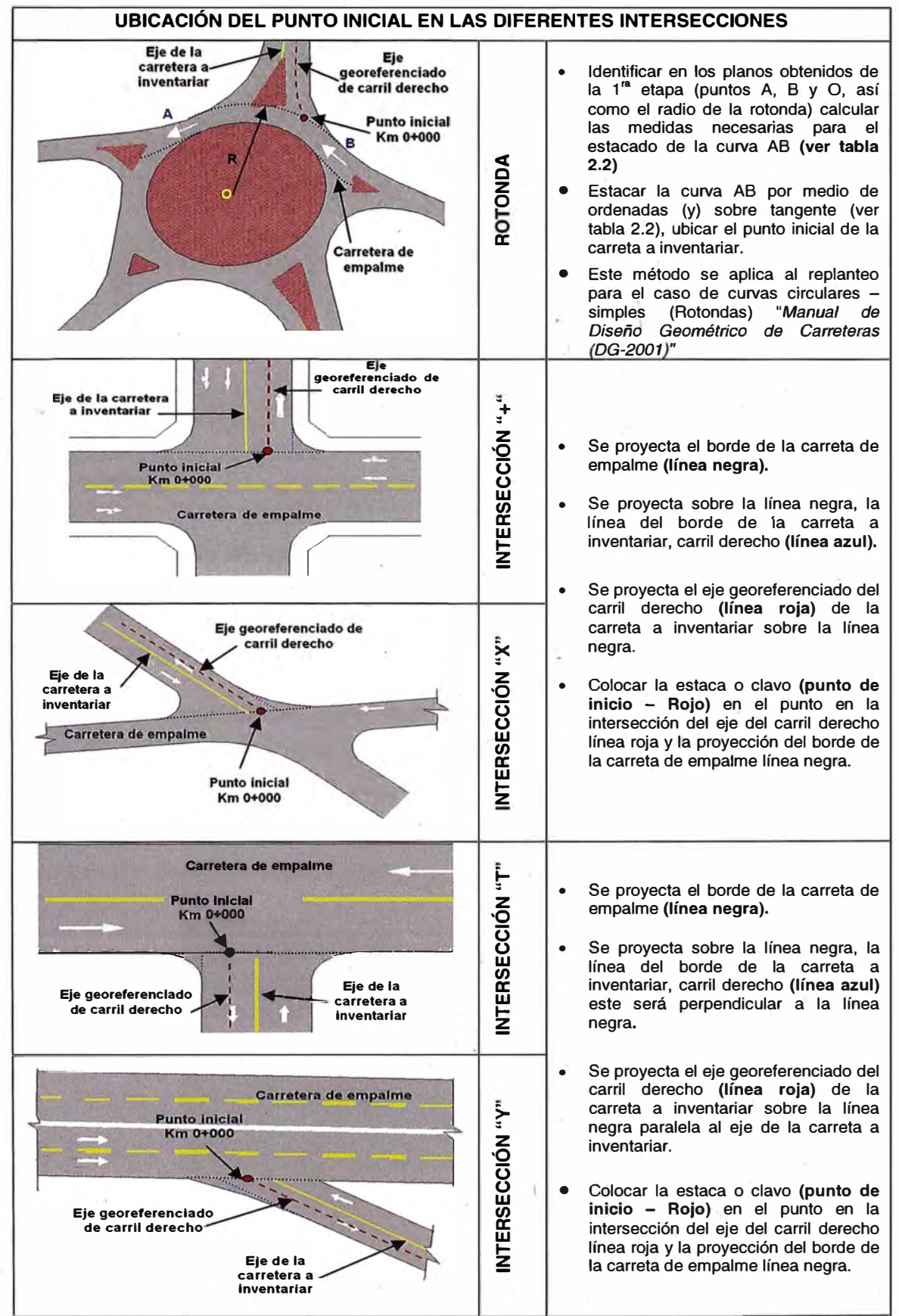

**Tabla 2. 1 Ubicación del punto inicial en intersecciones** 

*Fuente: Manual de Diseño Geométrico de Carreteras (OG-2001)* 

*Propuesta* - *Manual de Inventario Vial Básico Georeferenciado para Entidades Públicas y Privadas Informe de Suficiencia Bach. Hui/lea Condori, Lizbeth Loren 19* 

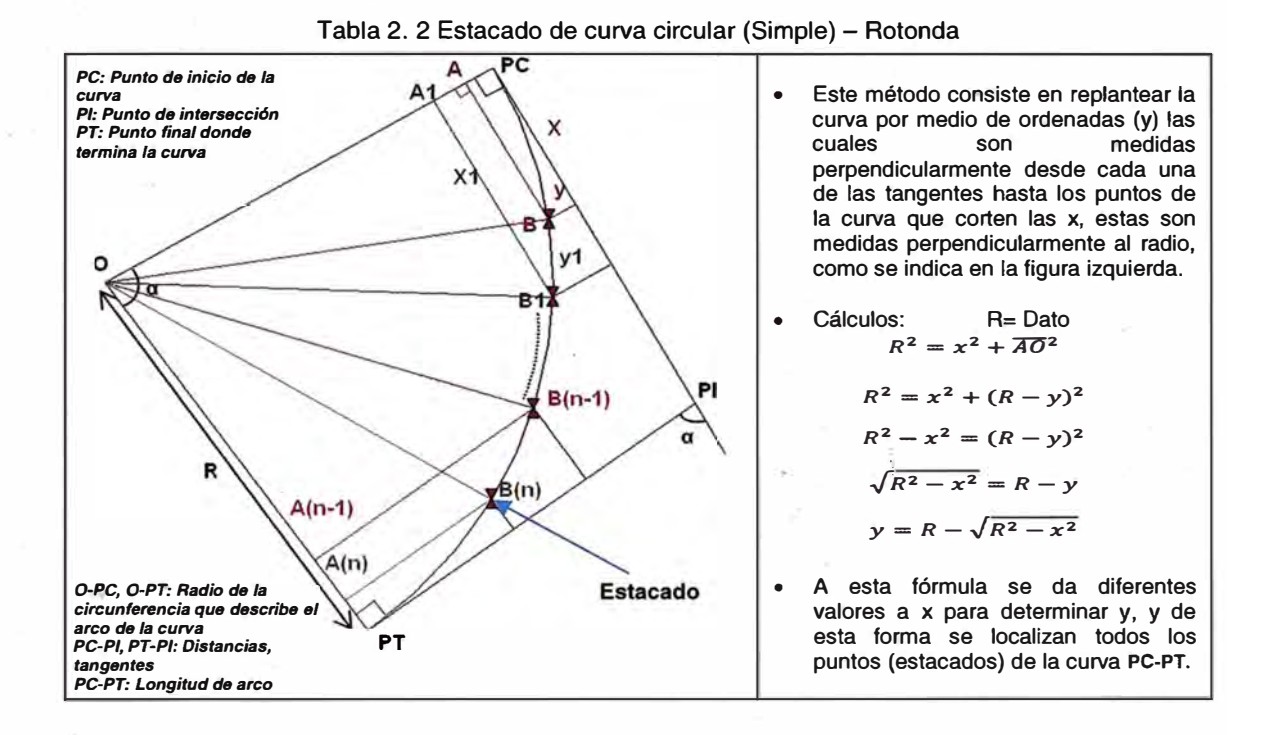

#### **2.3.3 Geometría del eje de la carretera**

El eje real de la carretera es la líhea ubicada en la parte central de la franja de la carretera y representa la forma geométrica de su trayectoria.

El eje georeferenciado de la carretera es aquel que se traza siguiendo el carril ubicado en el extremo derecho de la calzada en forma creciente, ya que la antena del receptor GPS se ubica en el punto medio de la parte superior del vehículo, el cual capta en forma cinemática todos los puntos, que unidos representan un eje paralelo al eje real.

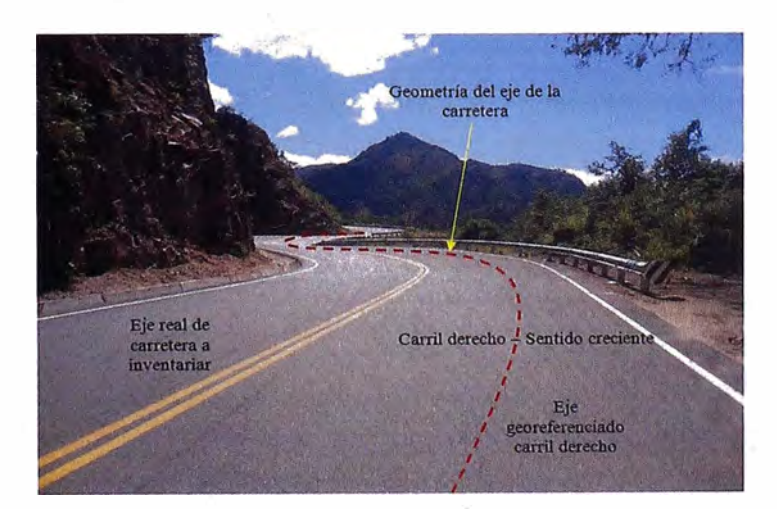

Figura 2. 2 Ubicación del eje Georeferenciado respecto al eje de la carretera

El receptor GPS es configurado, de tal modo que reciba cada segundo un valor de ubicación con coordenadas geodésicas de latitud, longitud y altitud. La unión de los puntos captados por el GPS, forman una poligonal cuya trayectoria recorrida representa la geometría del eje de la carretera.

Para que el trazo de la poligonal de georeferenciación sea más próximo a una curva en una carretera, la velocidad del vehículo deberá disminuir, de esta manera los segmentos lineales tendrán menor longitud. La longitud de los segmentos de la poligonal de georeferenciación está relacionada con el tiempo de recepción del punto geodésico y la velocidad del vehículo.

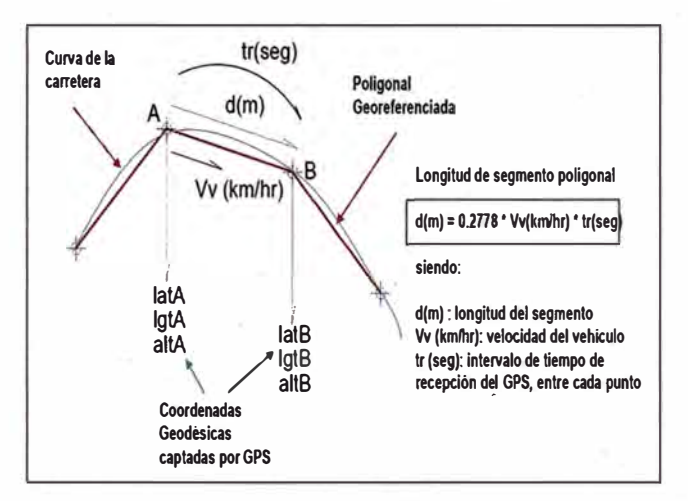

Figura 2. 3 Ecuación Poligonal

La ecuación de relación para medir el segmento base de una poligonal de georeferenciación según los tiempos de recepción (1 seg y 5 seg) del GPS, se indican las medidas en la siguiente tabla 2.4, para diversas velocidades del vehículo.

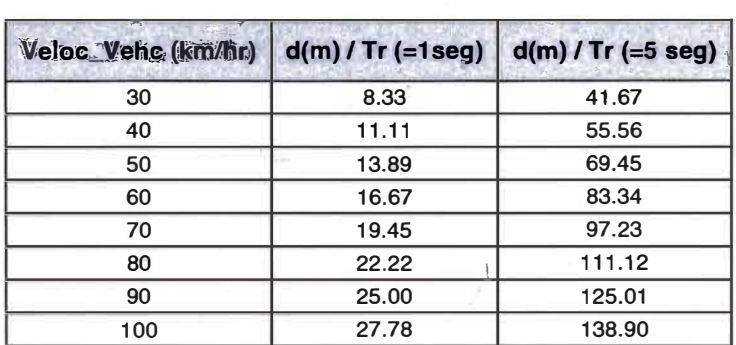

Tabla 2. 3 Diversas medidas del vehículo en trayectorias curvas

34

L. A. ISBN ABWE

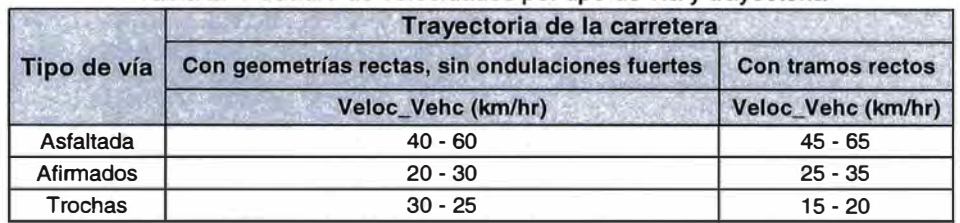

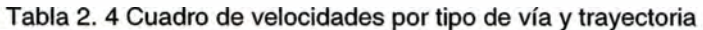

Son sitios o lugares <u>importantes en el itinerario</u> de una ruta, tales como puentes, ciudades, centros poblados, abras, túneles, etc. Para identificarlos se emplea el Clasificador de Rutas del Sistema Nacional de Carreteras vigente. Para su géoreferenciación, luego de detener la camioneta, se emplea el GPS navegador.

#### **2.5 ELEMENTOS FIJOS DE CONTROL**

Son elementos inamovibles que sirven como referencia para la medición controlada de las distancias. Pueden ser estos los puentes, túneles, intercambios viales, abras o alguna obra de arte notable, para, su ubicación ver capítulo 3. Para su georeferenciación se emplea el GPS navegador luego de detener la camioneta.

#### **2.6 MEDICIÓN DE LA LONGITUD DE LA VÍA**

Una medida importante en la etapa de medición de la vía es la longitud de la carretera entre sus puntos inicial y final. Para efectuar esta medición de forma continua se utiliza el odómetro digital, cuya función es proporcionar el valor de la longitud recorrida por un vehículo según la trayectoria determinada.

Para iniciar la medición de la longitud hay que ubicar el vehículo sobre el carril de recorrido, de tal manera que la antena GPS colocada en el techo del vehículo esté sobre el punto inicial de la franja de la carretera.

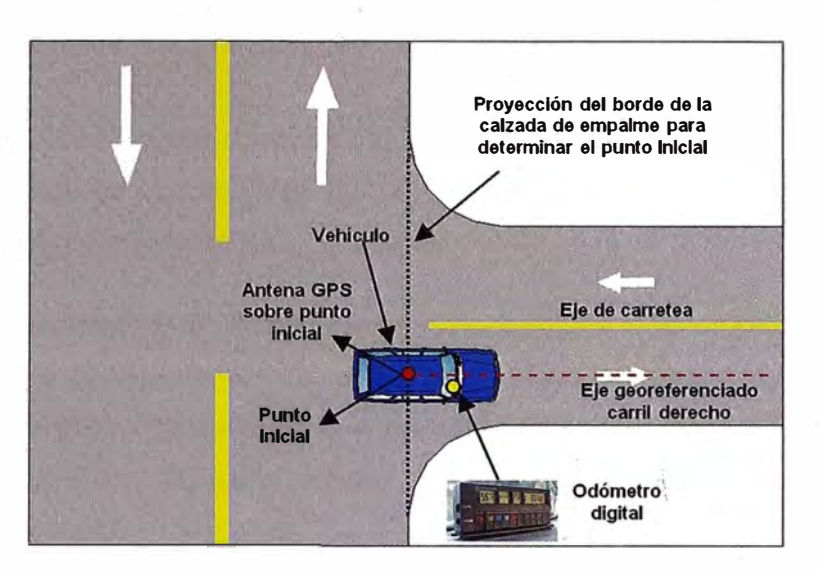

Figura 2. 4 Posición del vehículo con respecto al punto Inicial y Odómetro con lectura cero

#### **2.7 UBICACIÓN DE CIUDADES Y/O POBLADOS EN LA TRAYECTORIA**

El inventario vial general también tiene como objetivo ubicar todas las ciudades y/o poblados que están situados a ambas márgenes de la carretera (entorno, lado derecho, lado izquierdo de la carretera), para elaborar un itinerario que permita dar la información sobre la ubicación en que se encuentran las mismas.

La identificación de la ciudad o poblado se efectúa mediante la georeferenciación de un punto de la ciudad. Este punto siempre debe estar referido a elementos invariables como postes de alta tensión, puentes o cruce con otras vías. Adicionalmente se puede colocar otros puntos referenciales como la plaza de armas, iglesia, vías importantes de cruce, etc.

# **2.8 DETERMINACIÓN DE LA TRAYECTORIA DE LA CARRETERA EN ZONAS URBANAS**

Las carreteras son vías continuas que unen dos puntos específicos: punto de inicio y punto final, en su trayectoria, generalmente, se encuentran zonas urbanas, pero es recomendable tener un recorrido que evite pasar por las zonas centrales de la ciudad o zonas de mayor densidad poblacional. En ese sentido, la trayectoria de las vías presentan los siguientes casos:

#### **2.8.1 No existe vía de evitamiento**

Si la carretera atraviesa la zona urbana, se busca la trayectoria del transporte de carga y/o pasajeros que se dirige directamente hacia la ciudad más cercana en forma únicamente creciente (UC), sin hacer escala en la zona urbana.

Si la carretera finaliza en la zona urbana, pero tiene que empalmar con otra carretera, en la trayectoria se evita pasar por la plaza principal y zonas de mayor densidad urbana en dirección hacia el punto de empalme. En caso que la plaza principal tenga poca densidad urbana, se puede \_aceptar'. la misma como un elemento de control.

#### **2.8.2 Existe vía de evitamiento**

La trayectoria de la carretera, al entrar a la ciudad sigue la vía de evitamiento.

#### **2.9 ETAPAS DEL INVENTARIO VIAL BÁSICO**

#### **2.9.1 Etapa de Búsqueda de Información**

Esta es una etapa preliminar a las etapas de campo; en ella se recaba información del MTC, gobiernos regionales, gobiernos locales y en general toda información que pueda ser útil para el desarrollo del Inventario Básico.

#### **2.9.1.1 Diagrama de desplazamientos**

Estos diagramas permitirán calcular la longitud y el tiempo que emplearan las brigadas por cada día de trabajo·y de él se deduce, aproximadamente, el total de kilómetros y días que se emplearan, así como la ubicación de la carretera a inventariar.

#### **2.9.2 Etapa de Reconocimiento**

·L-

Es la primera de las tres etapas de campo, su objetivo es reconocer la trayectoria de una vía, para su medición y georeferenciación; se realiza una inspección con personal técnico, las principales acciones de campo son el reconocimiento del punto de inicio, la trayectoria de la vía a medir, puntos notables, elementos fijos de control y el punto final, estableciendo marcas.

Para una organización de las tareas a realizar se debe elaborar una ficha de reconocimiento (ver capítulo 3). Como resultado de la misma se obtienen la programación operativa y el cronograma de actividades a realizar; una vez realizado el reconocimiento de la vía se elaboran dos fichas de conformidad una referida a los puntos inicial y final de la vía.

## **2.9.2.1 Programación operativa**

Es una tabla donde se indican las tareas que se realizan cada día, razón por la que se incluye la velocidad promedio para calcular los rendimientos por día. Sus campos son los siguientes: Día, desplazamiento, trayectoria georeferenciada, lugar de estadía, velocidad promedio (Km/hr), total recorrido (km).

#### **2.9.2.2 Cronograma de actividades ejecutables para cada brigada**

Es el reporte resumen donde se presenta la distribución en el tiempo de las tareas a realizar tales como desplazamientos, trayectoria georeferenciada y lugares de alojamiento.

#### **2.9.3 Etapa de Medición de la vía**

El proceso de medición de la vía comienza con la calibración y/o configuración de equipos; en esta etapa el principal objetivo es determinar le medición de la longitud así como los procedimientos para la georeferenciación de los punto de inicio, trayectoria de la carretera, puntos notables, elementos fijos de control y punto final, esta etapa culmina con la elaboración del formato de salida de medición de la vía - carretera (SIB-01).

Al igual que la etapa anterior se debe elaborar una ficha de resumen de las actividades y materiales que se emplean en esta etapa.

#### **2.9.4 Etapa de Relevamiento**

Es la etapa del inventario vial básico donde se relevan los principales elementos ...... de la vía con la finalidad de georeferenciarlos y establecer el estado de conservación funcional de algunos elementos de la vía tales como puentes, señales.

Al igual que la etapa anterior se debe elaborar una ficha de resumen de las actividades y materiales que se emplean en esta etapa.

#### **2.9.5 Etapa Trabajo en Gabinete**

Los cálculos de gabinete procederán inmediatamente a la etapa anterior - Etapa de relevamiento y medición - y estarán constituidos por todas aquellas operaciones que en forma ordenada y sistemática, calculan las correcciones y reducciones a las cantidades observadas y determinan los parámetros de interés mediante el empleo de criterios y fórmulas apropiadas que garanticen la precisión requerida.

Eri esta etapa del inventario se procesa la información recopilada datos, imágenes fotográficas, filmación entre otros.

Es la etapa donde se realiza la exportación de datos a formato shape, se identifican y rotulan las fotografías según el itinerario, se elaboran los formatos viales, mapas viales georeferenciado.

Para la validación de la longitud del tramo de la vía.medida (odómetro digital) se contrasta estos valores con los obtenidos por la georeferenciación con GPS.

Se elabora el resumen ejecutivo, documento que hace un análisis breve de los aspectos más importantes vinculados a la elaboración del inventario, describe de forma resumida los trabajos realizados y los productos por entregar.

Tabla 2. 5 Resumen general de los procesos del inventario vial básico

#### **ETAPAS DE TRABAJO PARA EL LEVANTAMIENTO DE LA INFORMACION GEOREFERENCIADA**

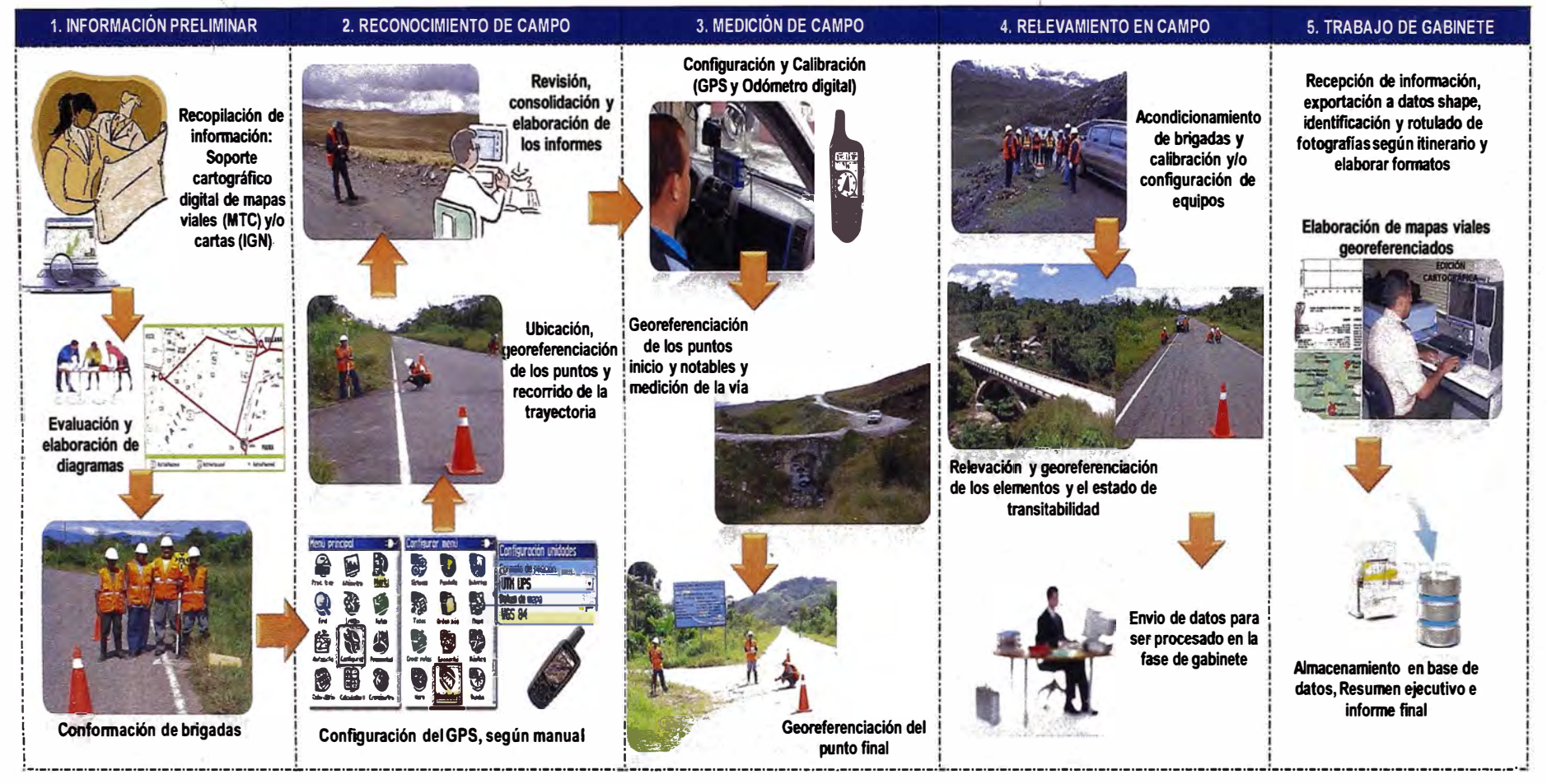

Nota: Al final de cada etapa de campo se elabora un informe que será entregado al responsable de la siguiente etapa, y la implementación en la PC de los datos, en (3) y (4) fotografiar los puntos y elementos de la carreter

#### **2.1 O EQUIPO DEL INVENTARIO VIAL BÁSICO**

Los componentes integrados del sistema de Hardware y Software se describen a continuación en las siguientes secciones.

#### **2.10.1 Módulo de captura de datos compuesto:**

El módulo de captura de datos está compuesto por una computadora portátil, receptor GPS y cámara de video, los que permiten la automatización para los procesos de relevamiento de los elementos de la vía, ver tabla 2. 7 Equipos del módulo de captura.

#### **2.10.2 Procedimientos antes de la calibración del odómetro:** .

- 1. Revisar el manual del fabricante para la calibración de los odómetros.
- 2. La mayoría de odómetros han sido programados en fabrica con un número de calibración de 1000 pies para ser utilizado con la menor unidad de medida (pies), sin embargo dicho equipo permite introducir diferentes longitudes, de forma general se define que la longitud de calibración sea de 3000 pies (914.4 metros) para una mayor precisión sea en carretera pavimentada o afirmada como distancia de calibración, donde las condiciones topográficas lo permitan (una vía recta de 3000 pies). Dado que 3000 pies no ha sido programado en eLequipo, habrá que introducir manualmente "3000".
- 3. Medir con precisión en una carretera de preferencia recta, una longitud de 3000 pies (914.4 metros), usar una cinta métrica de acero o un equipo similar, marcar el inicio y el fin con pintura, estacas en el suelo u otro objeto fijo.
- 4. Medir la presión de aire de las llantas de su vehículo, tomar nota de esta presión y realice un control cada día antes de comenzar a usar el odómetro.
- 5. Manejar el vehículo aproximadamente por 8 kilómetros antes de hacer el recorrido de calibración, esto ayuda a conseguir la misma temperatura de operación que las llantas tienen durante el uso normal.
- 6. La velocidad promedio para calibrar el odómetros es 10 km/h

#### **2.10.3 Calibración del odómetro** (\*)

La calibración del odómetro digital se hace según al tipo de superficie de rodadura y de acuerdo al siguiente procedimiento:

x

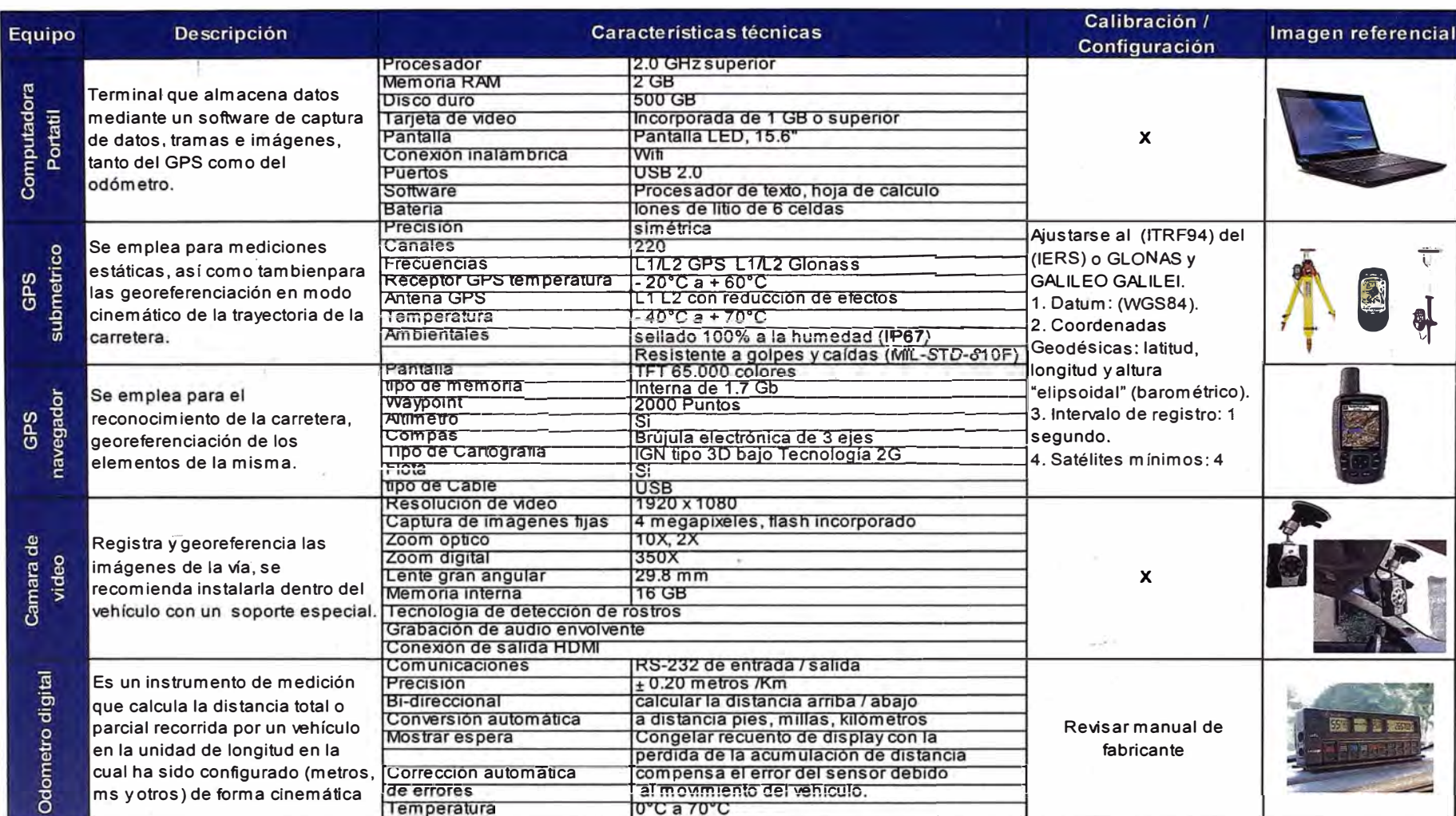

#### Tabla 2. 6 Equipos de módulo de captura

#### **2.10.4 Carretera Pavimentada**

- 1. Seleccionar un tramo tangente con pendiente mínima de cuando menos 0.3% y de longitud de acuerdo al requerimiento establecido en el manual del odómetro digital (3000 pies).
- 2. Medir sobre el tramo seleccionado la longitud especificada en el manual del odómetro digital, marcar en la superficie de rodadura su punto inicio y punto final.
- 3. Ubicar el vehículo en el tramo de carretera seleccionado, de tal forma que coincida el eje delantero del vehículo con la marca del punto de inicio (se recomienda el uso de una plomada para la alineación).
- 4. Recorrer el tramo, tratando de mantener una línea recta hasta la marca del punto final.
- 5. La comprobación de la medida obtenida por el odómetro digital, se realiza sobre un tramo tangente de carretera de 1 km de longitud (medido con estación total o cinta métrica de acero), con pendiente mínima de cuando menos 0.3%. Se marca en la superficie de rodadura su punto inicio y punto final.
- 6. Repetir procedimiento las veces necesarias hasta que se llegue a la medición requerida.
- 7. Se acepta la calibración del odómetro digital si la medida obtenida en el tramo de comprobación cumple con las precisiones requeridas por el ente competente.
- 8. Calibrar el odómetro a cada dos o tres días para trabajos continuos.

#### **2.10.5 Carretera No Pavimentada**

Sólo en el procedimiento 7, cuando no se puedan identificar niveles de precisión en campo, los trabajos podrán ser aceptados utilizando niveles de precisión aprobados por el ente competente.

(\*) Siempre calibrar de acuerdo al manual de fabricante

#### • **Otros equipos: Ver tabla 2.8 Equipos auxiliares**

#### **2: 10.6 Herramientas y/o accesorios**

Se usara herramientas y accesorios tales como plomada, conos de seguridad, cinta métrica, pintura de alto tránsito y plomada.

#### **Tabla 2. 7 Equipos Auxiliares**

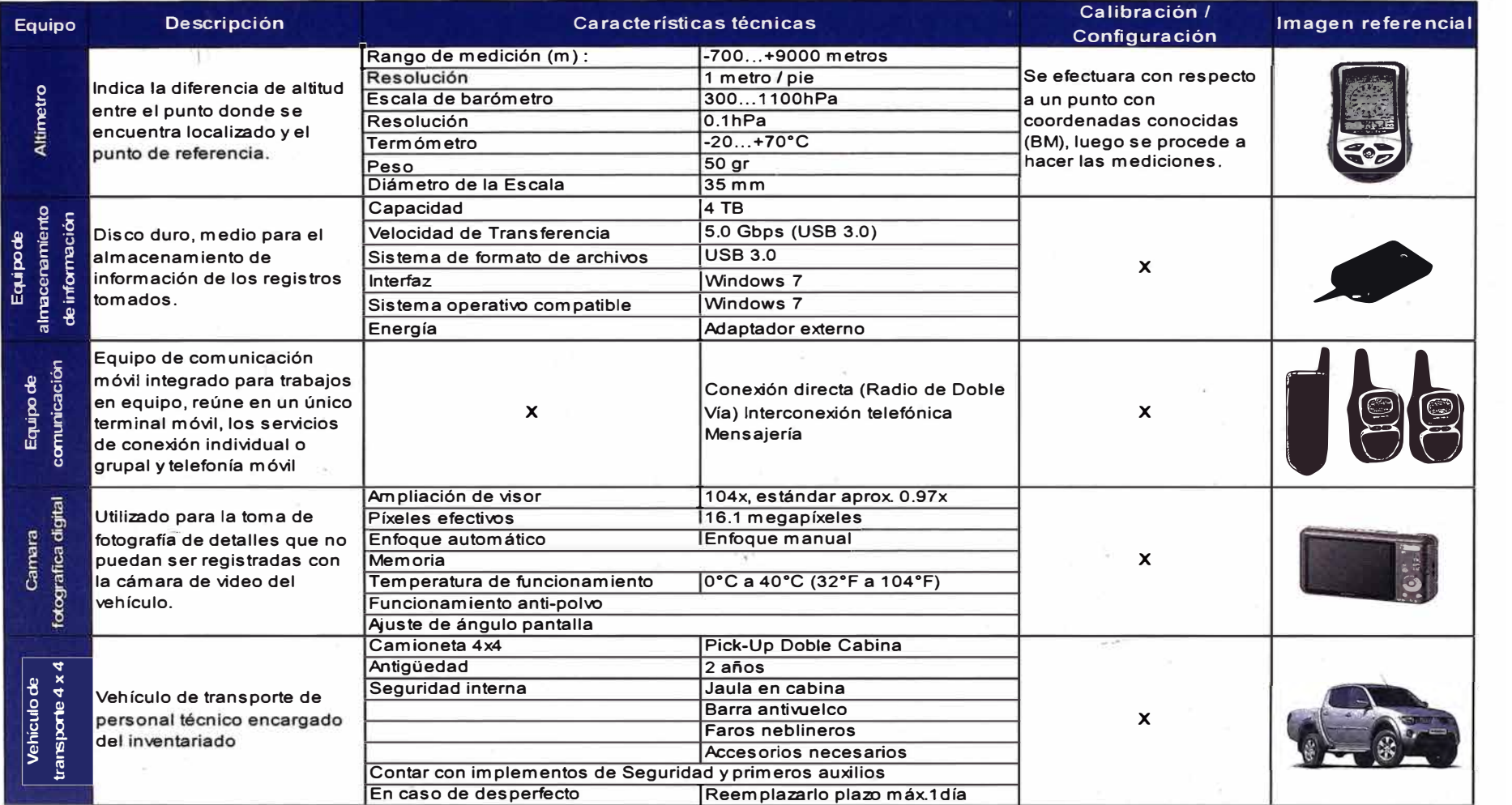

 $\mathbb{E}^{\mathbb{P}}_{\mathbb{P}}(\mathbb{P},\mathbb{P}^{\mathbb{P}})$  , where  $\mathbb{P}^{\mathbb{P}}_{\mathbb{P}}$ 

# **CAPÍTULO 111**

#### **TRABAJO EN CAMPO - INVENTARIO VIAL BÁSICO GEOREFERENCIADO**

#### **3.1 RECONOCIMIENTO**

Consiste en ubicar en campo el punto de inicio, puntos notables, vías de evitamiento, modificaciones en la trayectoria, elementos fijos de control y el punto final de la carretera que será inventariada, para lo cual se elabora la ficha de reconocimiento del punto de inicio, punto final y trayectoria de la vía.

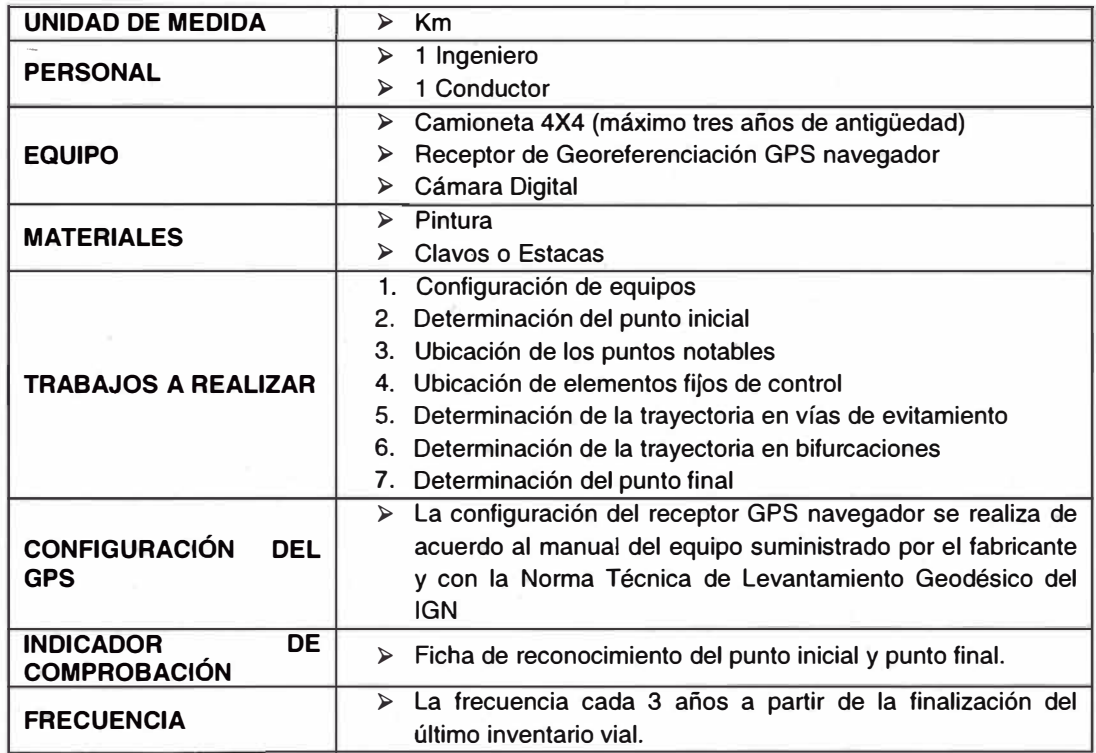

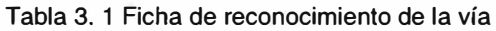

*Fuente lsaías Va/verde -Tesis de Maestría (U.N.I. - F.I.C.)* 

·1

#### **3.1.1. Trabajos por realizar en el reconocimiento de la carretera**

Tabla 3. 2 Recomendaciones- Etapa de reconocimiento

Cuando a criterio del grupo de reconocimiento exista un punto notable no indicado en el clasificador de rutas vigente este podrá ser Cuando a criterio del gi<br>
incluido en el itinerario.<br>
Componentar los puntos<br>
peoples de suela v compo

Monumentar los puntos inicial y final, asegurando la estabilidad y permanencia, considerando previamente las características geológicas locales, de suelo y condiciones ambientales. La monumentacion se realizara con una base de concreto a criterio de la brigada.

Recom Para el caso de carreteras con longitudes menores a 40 km ubicar el elemento fijo de control en el punto final.

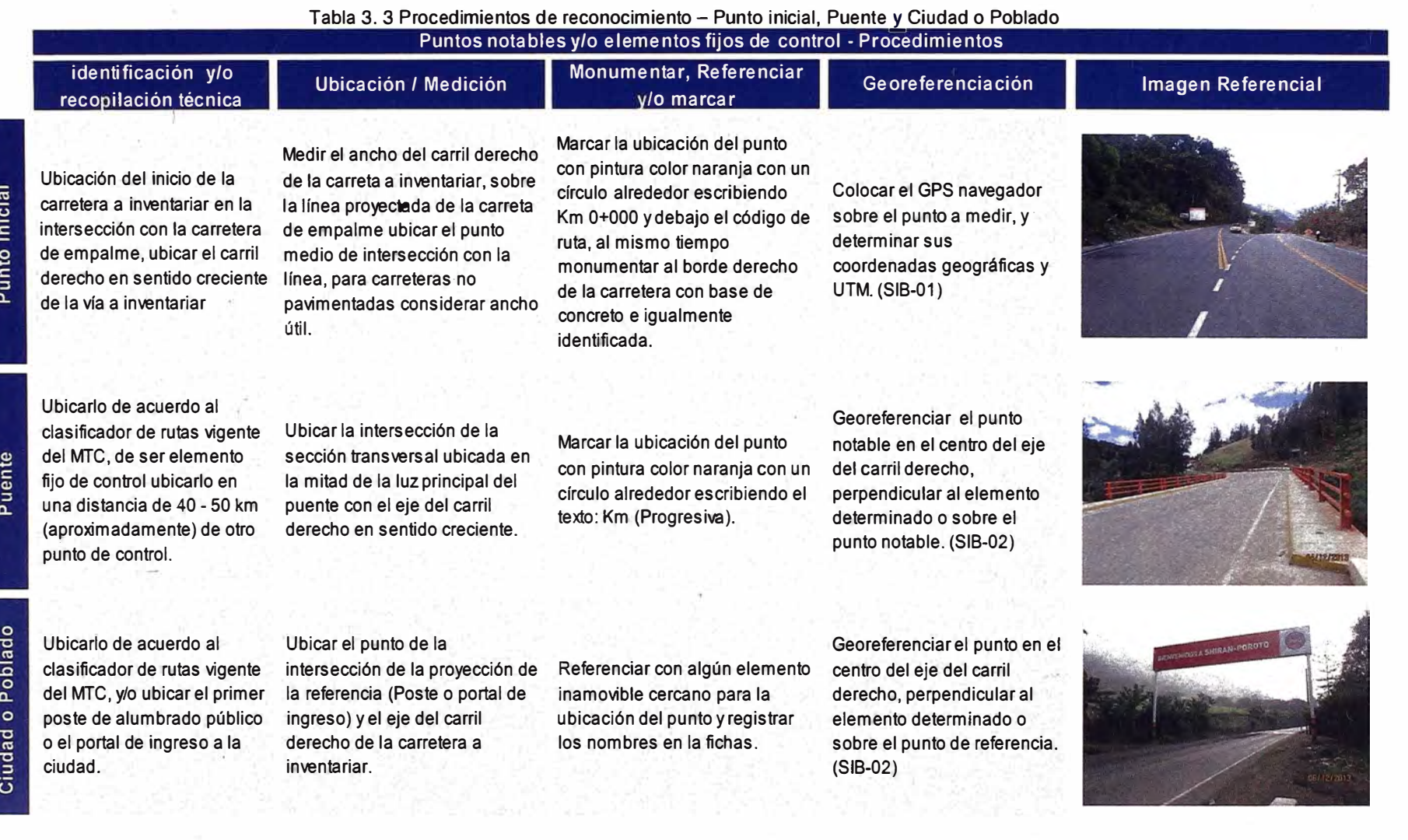

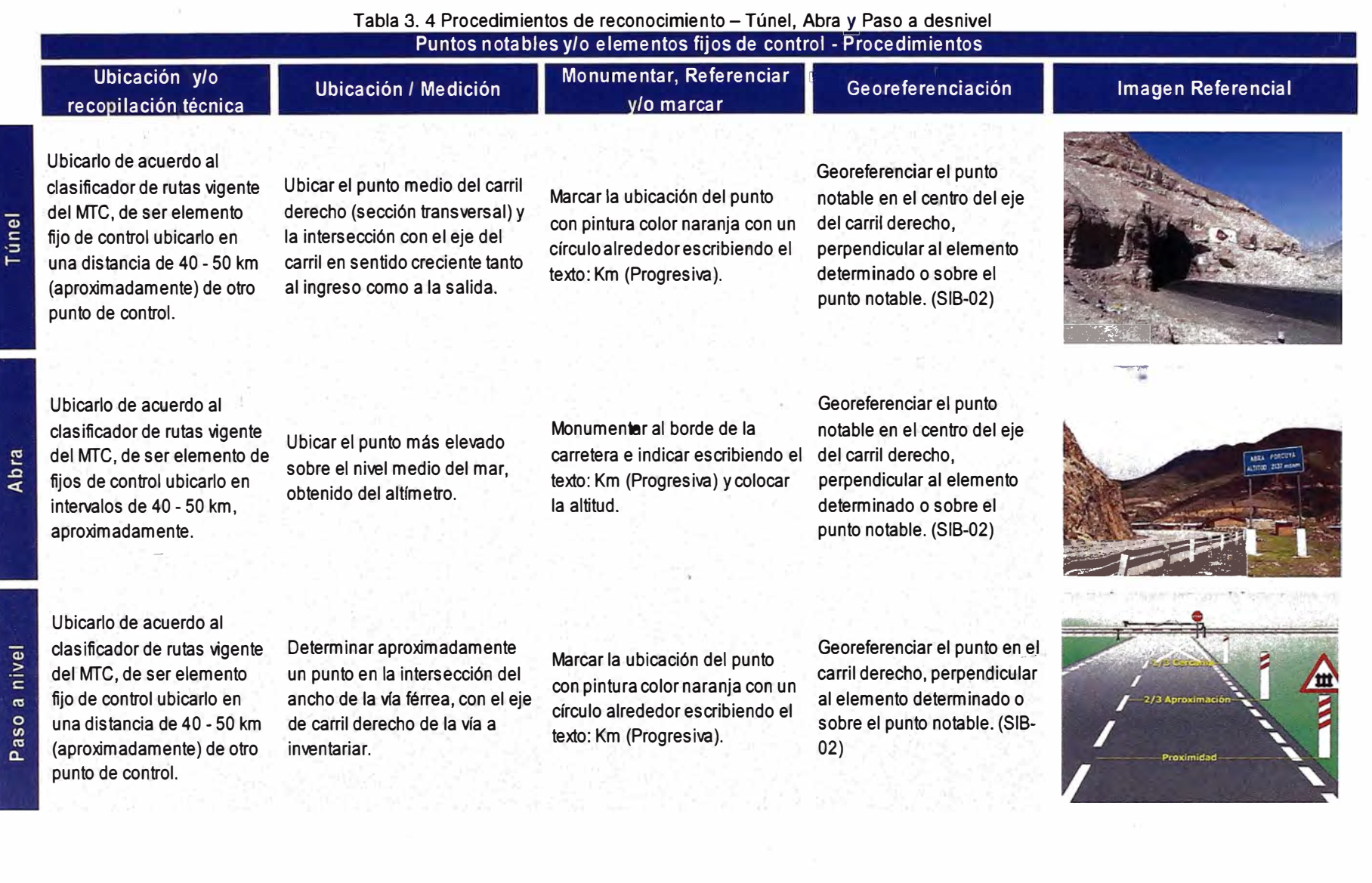

#### Tabla 3. 5 Procedimientos de reconocimiento - Punto final y Trayectoria de la carretera

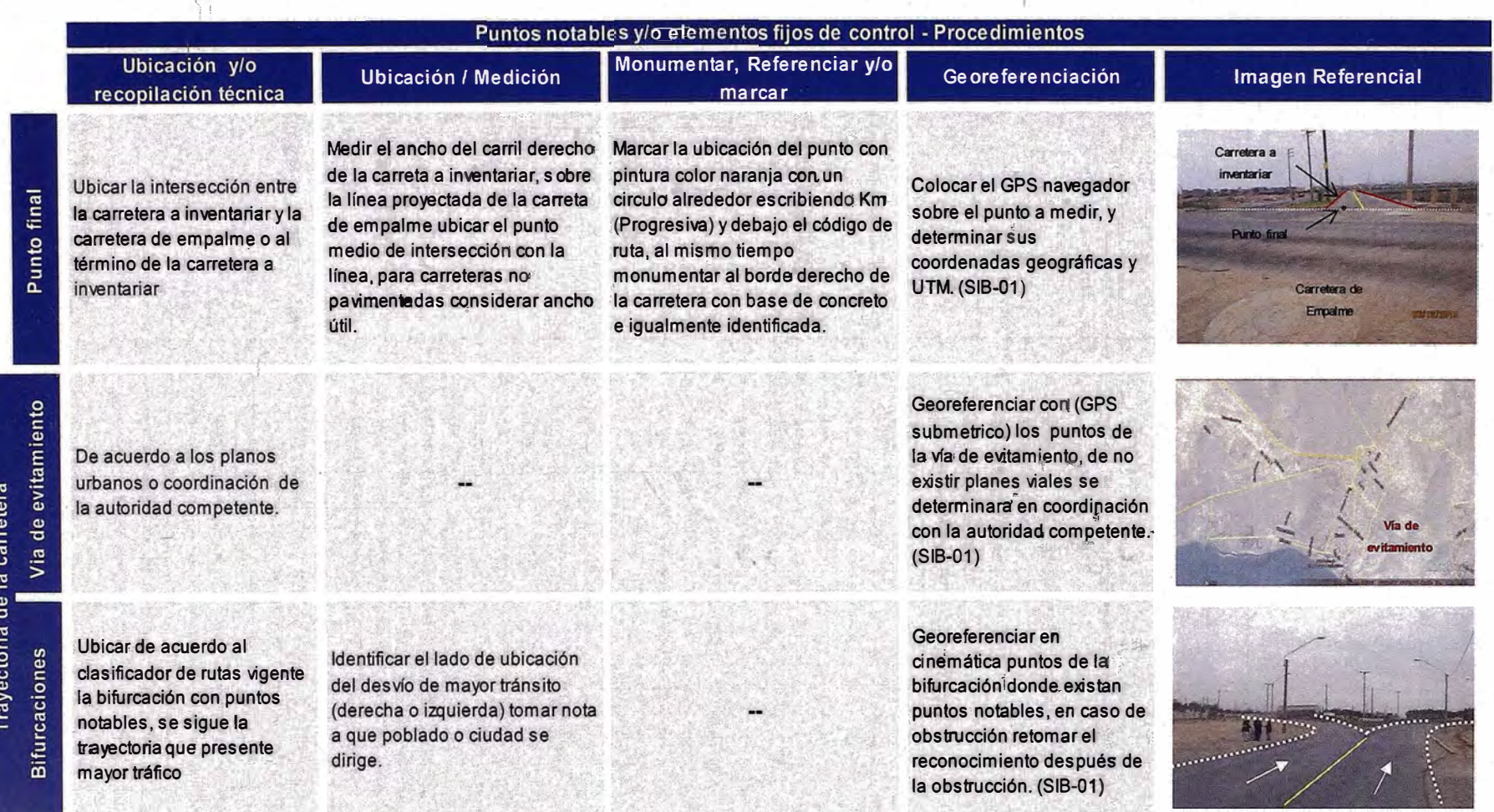

#### **3.2 MEDICIÓN**

Consiste en determinar en campo de manera directa la longitud total y la geometría de la carretera por inventariar, después se capturan las imágenes para visualizar el entorno y relevamiento de los puntos notables según el clasificador de rutas del MTC.

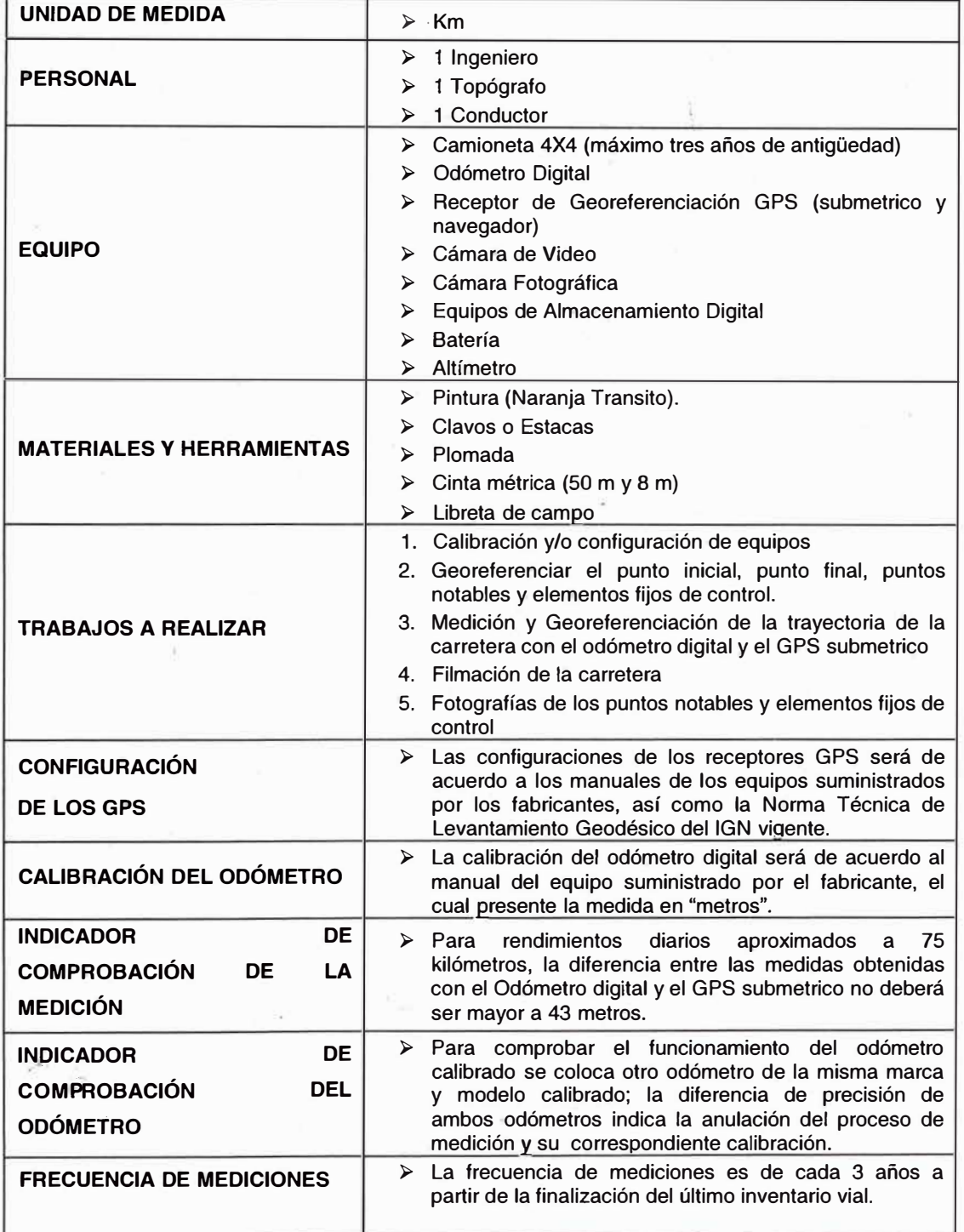

#### Tabla 3. 6 Ficha del procedimiento para la medición de la carretera

*Fuente Isa(us Va/verde -Te."s de Mae.,·trfa (U.N.I.* - *F.I.C.)* 

#### 3.2.1. Trabajos a realizar para la medición de la carretera

Tabla 3. 7 Procedimiento de medición y georeferenciación - Punto inicial, Puente, Ciudad y/o Poblado y Túnel

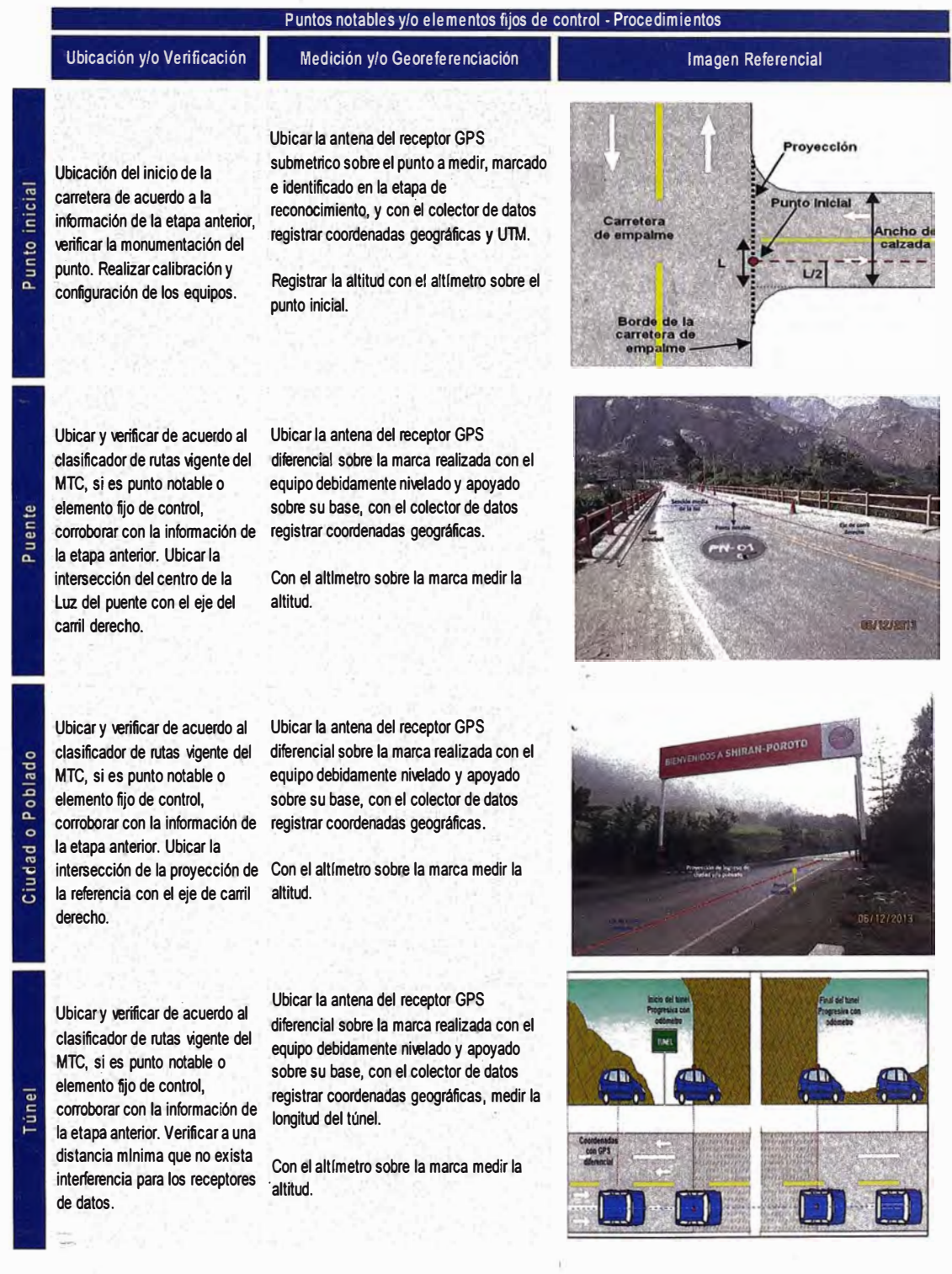

Tabla 3. 8 Procedimiento de medición y georeferenciación - Abra, Punto final, Paso a nivel, Punto final y Trayectoria de la vía.

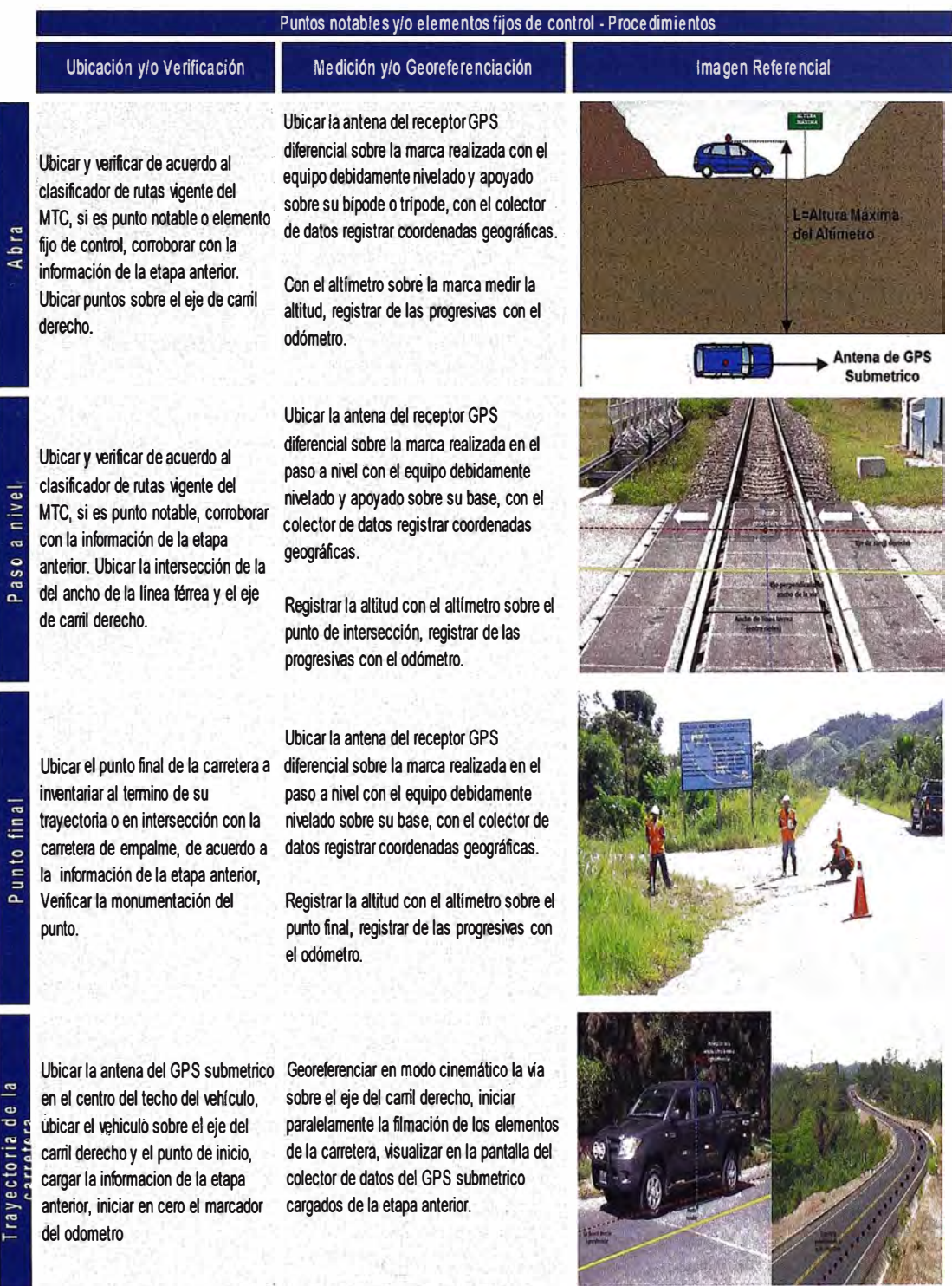

#### **3�2.1 �Filmación de la carretera**

Una vez iniciado la medición de la carretera en el punto inicial se procede paralelamente con la filmación hasta el fin de la jornada.

Es necesario comentar las ocurrencias durante la etapa de medición.

#### **3.2.2 Fotografías de los elementos**

Se toman fotografías de tal forma que se aprecie la totalidad del elemento (fotos panorámicas frontales e imágenes traseras) para los puntos notables **y** elementos fijos de control. Las fotografías se rotulan indicando su nombre **y** progresiva.

Tomar fotografías de las ocurrencias durante la etapa de medición **y** en un punto fijo de control (fin de la carretera).

#### **3.3 RELEVAMIENTO**

Consiste en obtener o actualizar información. relativa a la ubicación, características geométricas generales, tipo de superficie de rodadura, clasificación o jerarquización **y** el estado situacional general a nivel de inventario vial básico.

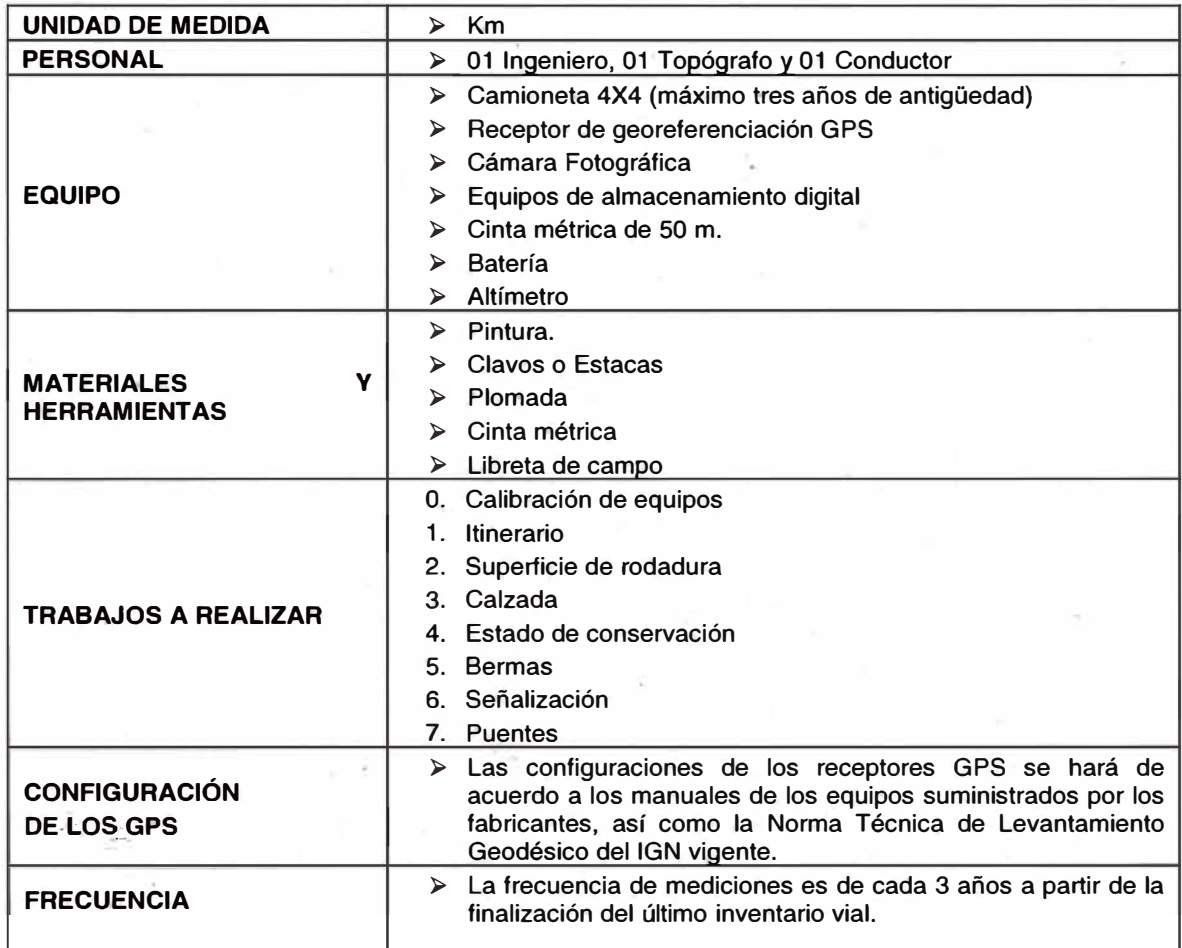

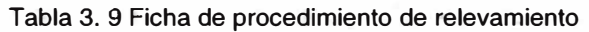

#### **3.3.1 Trabajos a realizar para el relevamiento de la carretera**

#### **1. Itinerario**

Se relevan los elementos que existen en la trayectoria de la vía desde su punto de inicio hasta su punto final (poblados, puentes, puestos policiales, alcantarillas, badenes, puntos críticos, lagunas o ríos entre otros), los cuales se georeferencian de modo cinemático y estático con el GPS submetrico; las progresivas de los elementos no rnedidos en la fase de medición se calcuíarán en gabinete.

#### **a) Procedimiento para relevar el itinerario - Elementos · de la carretera:**

- Ubicar la antena GPS submetrico en el centro del techo del vehículo e iniciar el recorrido sobre la trayectoria de la vía.
- Estacionar el vehículo en el punto más cercano del eje de la vía respecto al elemento a georeferenciar según el tipo de elemento ver tabla 3.10.
- En el colector de datos registrar las coordenadas geográficas (latitud, longitud) con GPS y altitud.

Tabla 3. 10 Elementos de la carretera

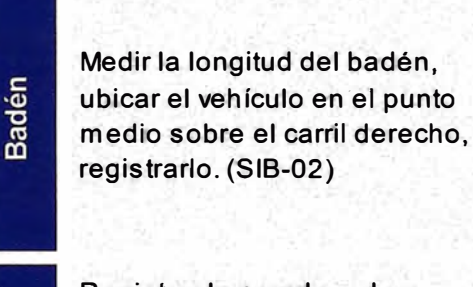

Túnel

**Registnar** la **coordenadas**  geográficas del inicio y final, a una distancia mínima para la captura del GPS tomar las medidas necesarias para el proc�samiento en gabinete. (SIB-**02)** 

Procedimiento

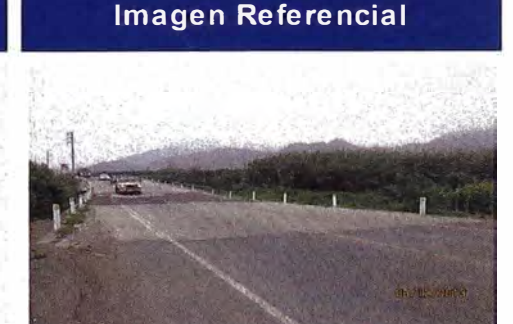

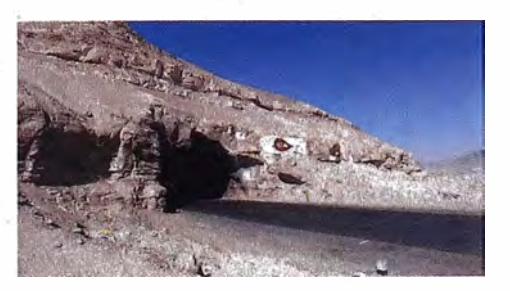

*Propuesta* - *Manual de Inventario Vial Básico Georeferenciado para Entidades Públicas y Privadas Informe de Suficiencia Bach. Hui/lea Condori, L/zbeth Loren 40* 

#### **Procedimiento**

#### **Registrar el nombre,** georeferenciar en un punto cercano respecto ala carretera. **·(S·l�-02)**

. . **Registrar el.nombre del Sitio de· Interés, ubicar el vehículo en un** punto cercano respecto a la

**l)bicar el vehículo \_en el puntó medio de la alcantarilla y sobre eje del carril derecho. (\$1B:02)** 

**carretera. (SIB-02)** 

Sitio de interés

Alcantarilla

Río

Laguna o

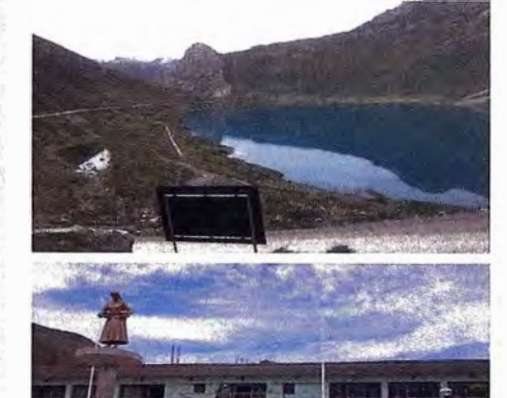

**Imagen Referencial** 

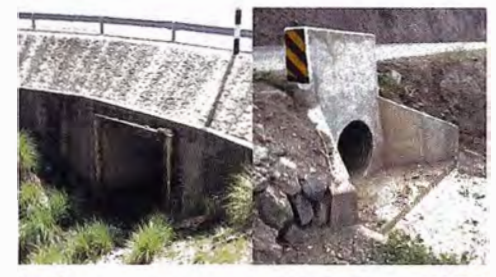

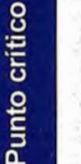

Registrar el nombre de la zona de **inflúencia, ubicar el vehículo en un pµnto de la zona de influencia y comentar:** 

Peaje y Pesaje

**Registrar el nombre del Peaje o Pesaje, ubicar el vehículo en un punto de cruce entre el eje del carril derecho y las garitas del peaje o pesaje. (SIB-02)** 

Paso a nivel

**Registrar el nom br� del paso a nivel, ubicar el vehículo en la intersección del eje de la trayectoria con el eje de la línea férrea. (SIB-02)** 

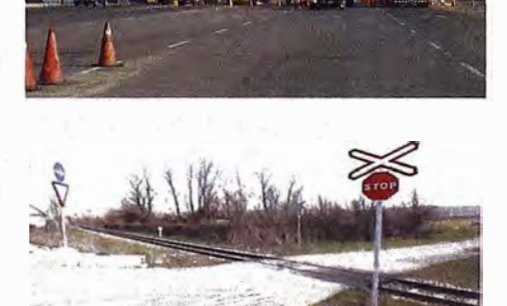

 $(5/3)$ 

#### **2. Estado de conservación**

- 2.1 Estacionar el vehículo, sobre el punto de inicio de la calzada de la carretera y georeferenciar el punto.
- 2.2 La sección de cambio del estado de conservación de la calzada de la carretera se determina por inspección visual, esta se realiza en toda la longitud de la trayectoria y en toda la sección transversal de la calzada en dirección creciente, a continuación se georeferencia el punto de cambio.
- 2.3 El estado de conservación se determina de acuerdo a la tabla 3.11

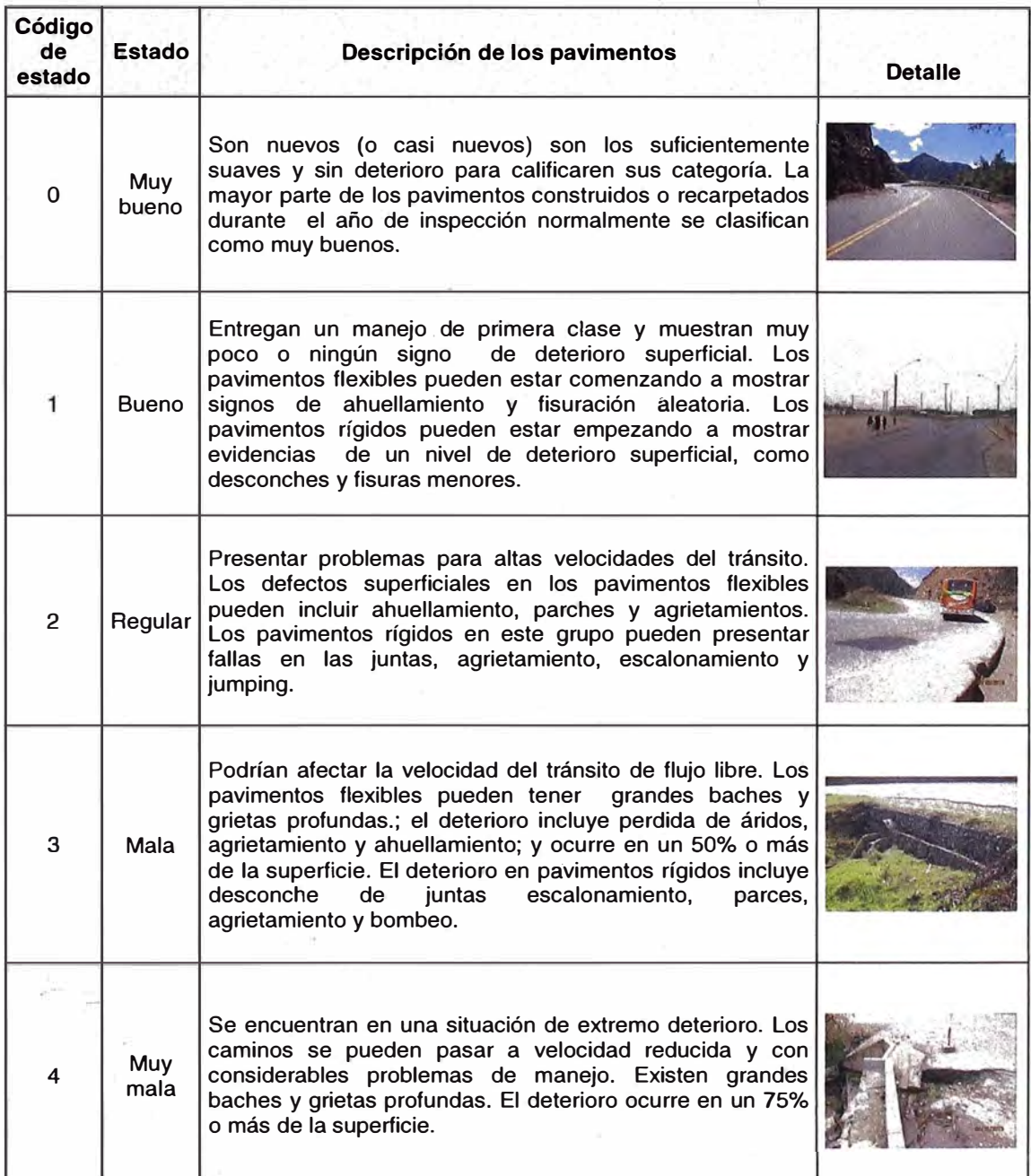

Tabla 3. 11 Estado de conservación - (SIB-04)

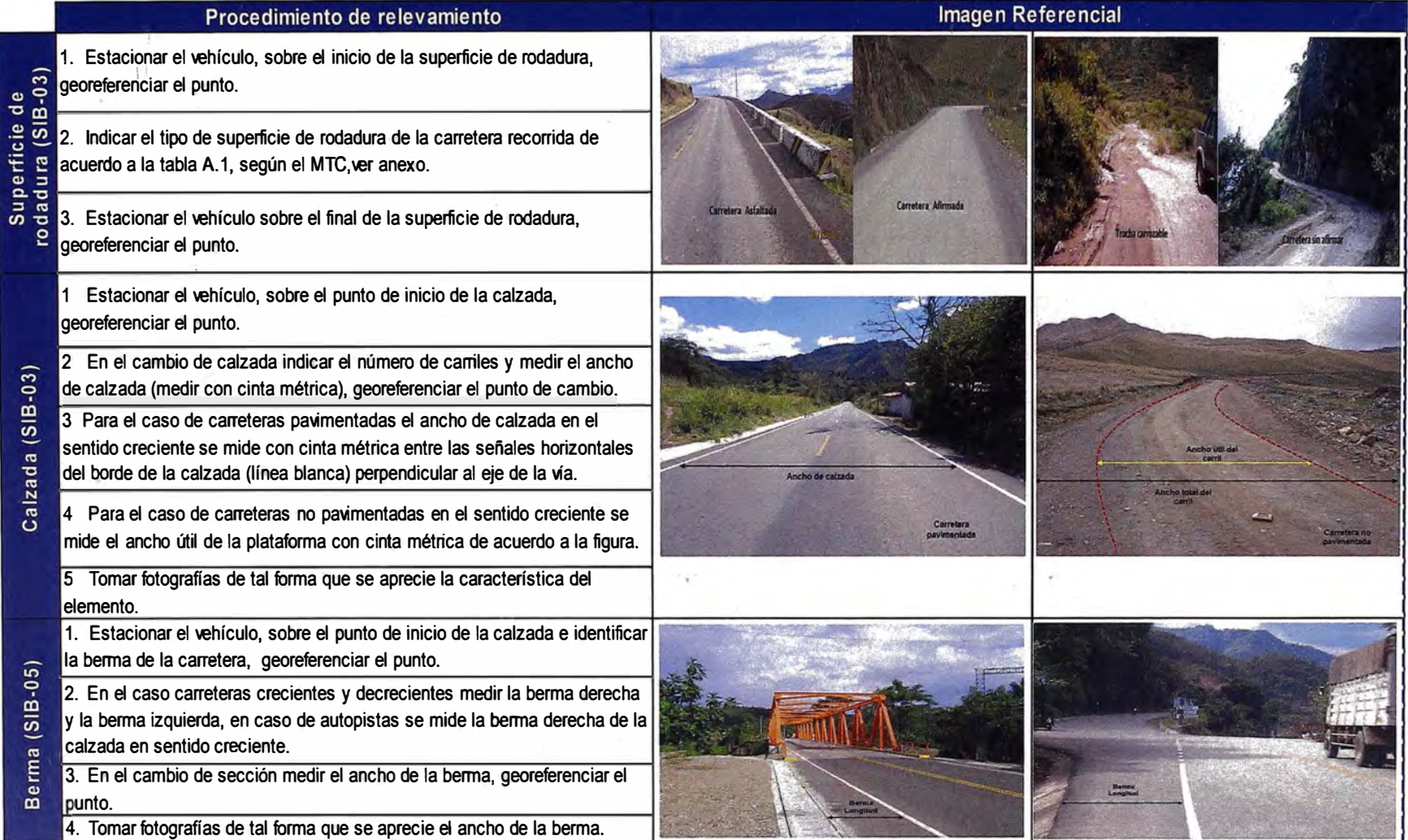

#### Tabla **3. 12** Superficie de Rodadura, Calzada y Berma

 $\bar{\sigma}$ 

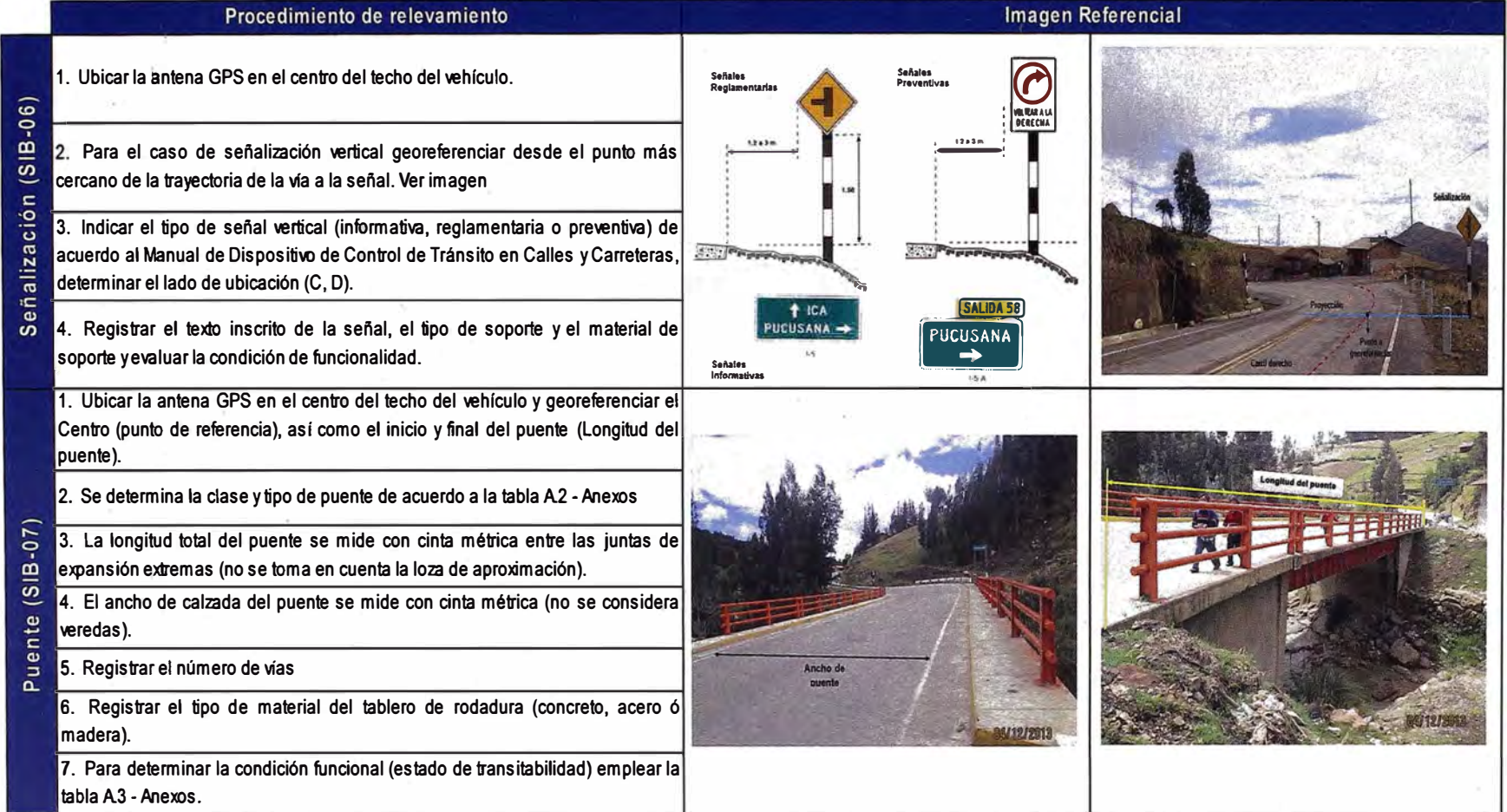

#### Tabla 3. 13 Señalización y Puentes

#### **CAPÍTULO IV**

#### **FORMULACION Y FORMATOS PARA EL PROCESAMIENTO DE DATOS**

Formatos de salida S18

**Código Código de** 

Las características numéricas y descripción de las celdas en los formatos SIB se ubican en el anexo Tabla A.4 de manera detallada.

#### **4.1 FORMATO-CARRETERA (SIB-01)**

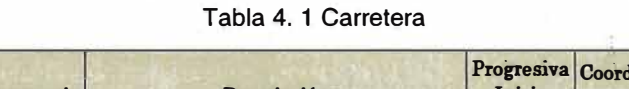

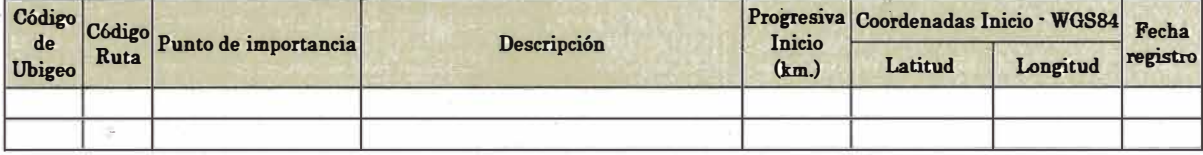

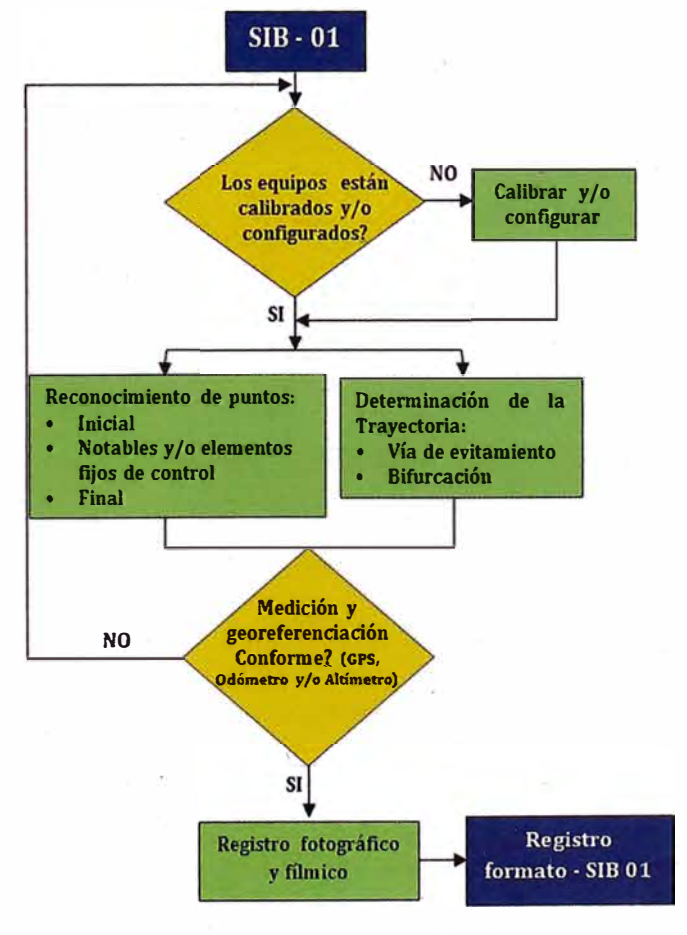

Figura 4. 1 Diagrama de flujo SIB-01 Carretera

#### **4.2 FORMATO - ITINERARIO (SIB-02)**

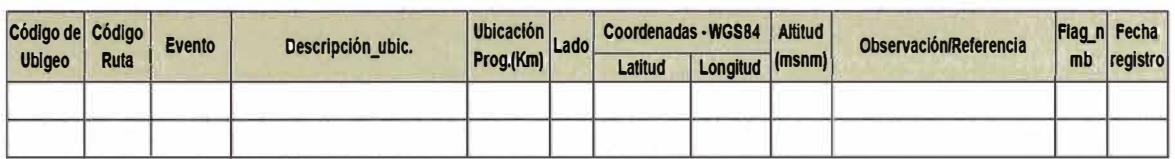

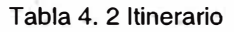

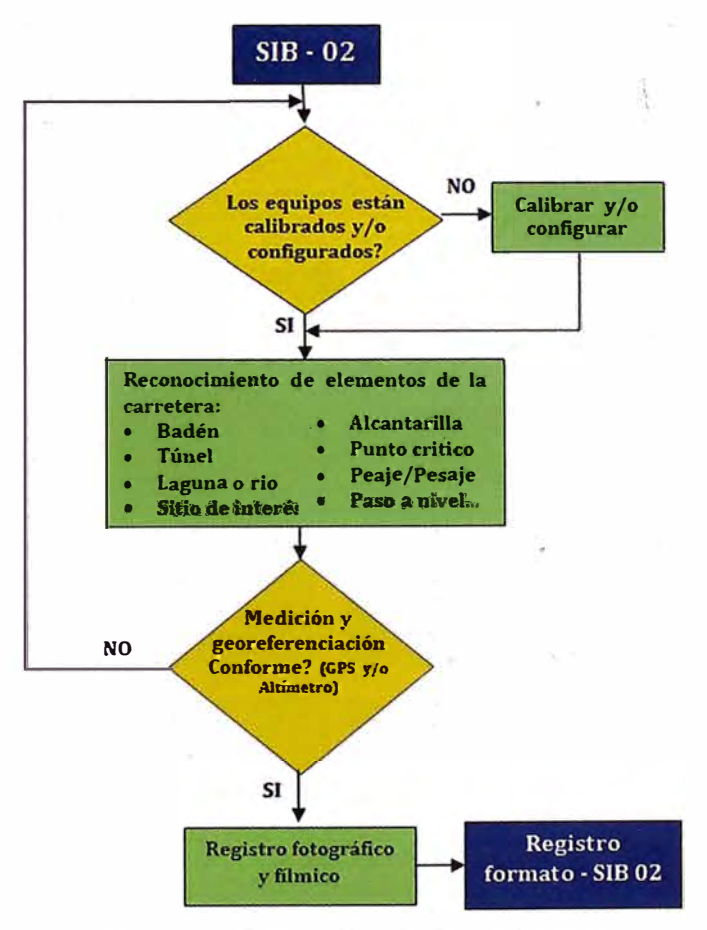

Figura 4. 2 Diagrama de flujo S18-02 Itinerario

## **4.3 FORMATO - SUPERCIE DE RODADURA V CALZADA (SIB-03)**

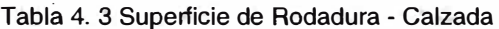

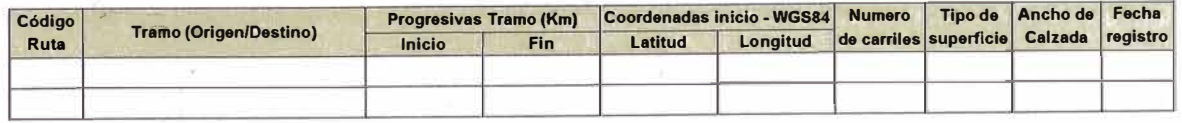

# **4.4 FORMATO-ESTADO DE CONSERVACIÓN (SIB-04)**

Tabla 4. 4 Estado de conservación

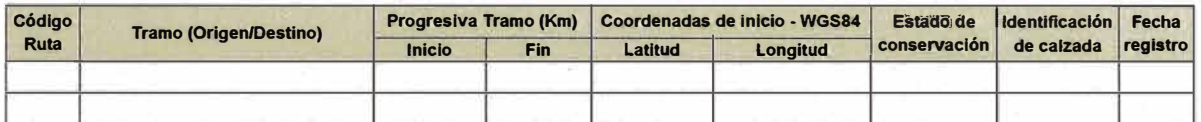

## **4.5 FORMATO-BERMAS (SIB-05)**

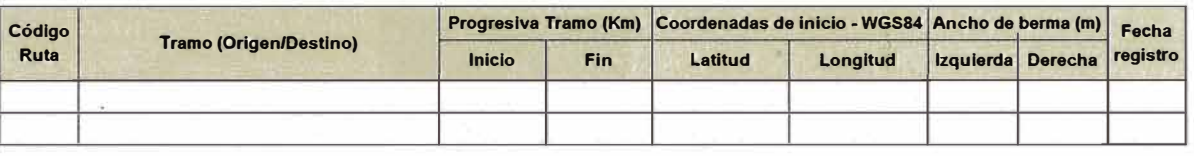

Tabla 4. 5 Bermas

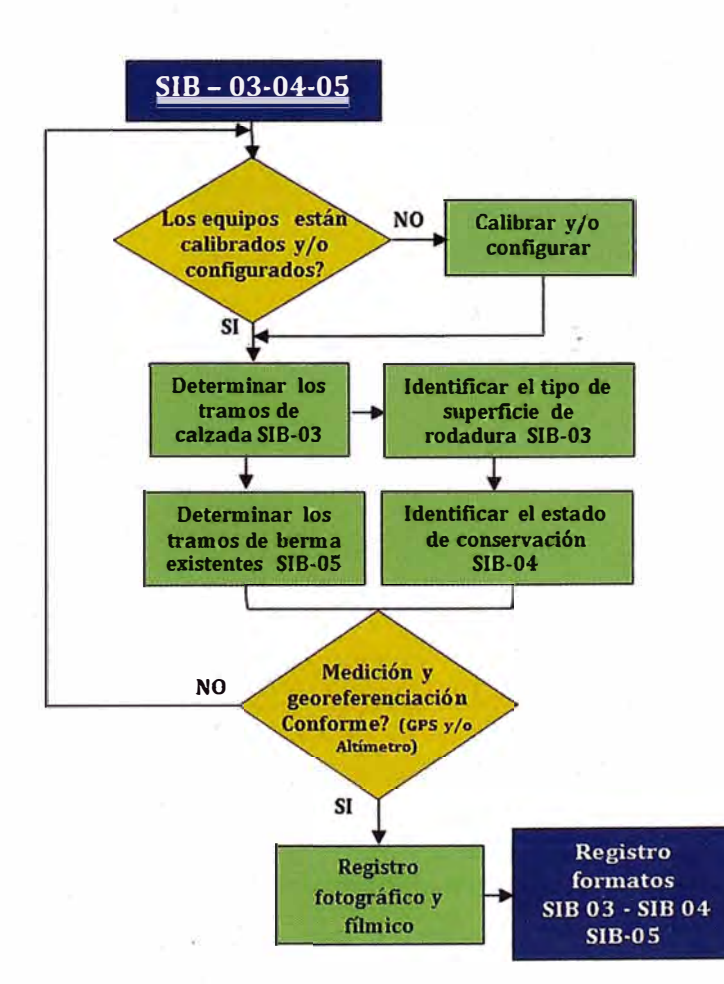

Figura 4. 3 Diagrama de flujo SIB-03-04-05 Superficie de Rodadura - Calzada, Berma y Estado de Conservación.

# **4.6 FORMATO-SEÑALIZACIÓN (S1B-06)**

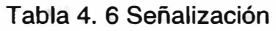

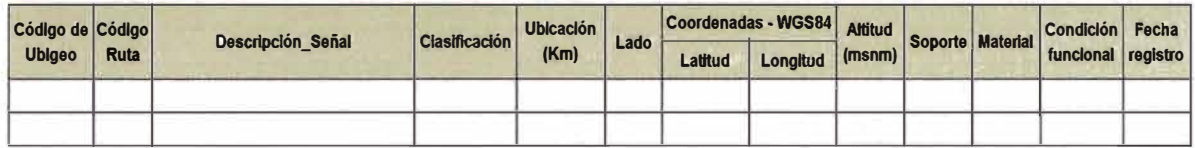

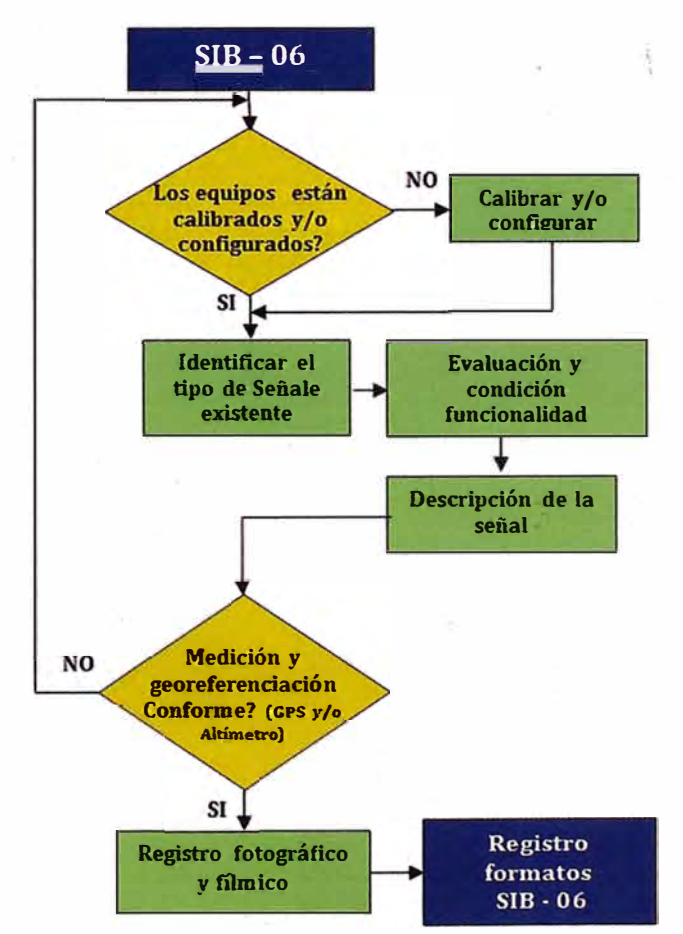

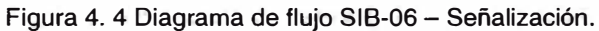

## **4.7 FORMATO - PUENTES (SIB-07) ·**

Tabla 4. 7 Puentes

| Código<br>Ruta | Ubicación (Km) | Coordenadas de inicio - WGS84 |          |              |       | <b>Número</b> | <b>Tablero</b> | <b>Longitud</b> |     | Ancho Condición Fecha |  |
|----------------|----------------|-------------------------------|----------|--------------|-------|---------------|----------------|-----------------|-----|-----------------------|--|
|                |                | <b>Latitud</b>                | Longitud | <b>Clase</b> | Tipo, | de vias       | de<br>rodadura | (m)             | (m) | funcional registro    |  |
|                |                |                               |          |              |       |               |                |                 |     |                       |  |
|                |                |                               |          |              |       |               |                |                 |     |                       |  |

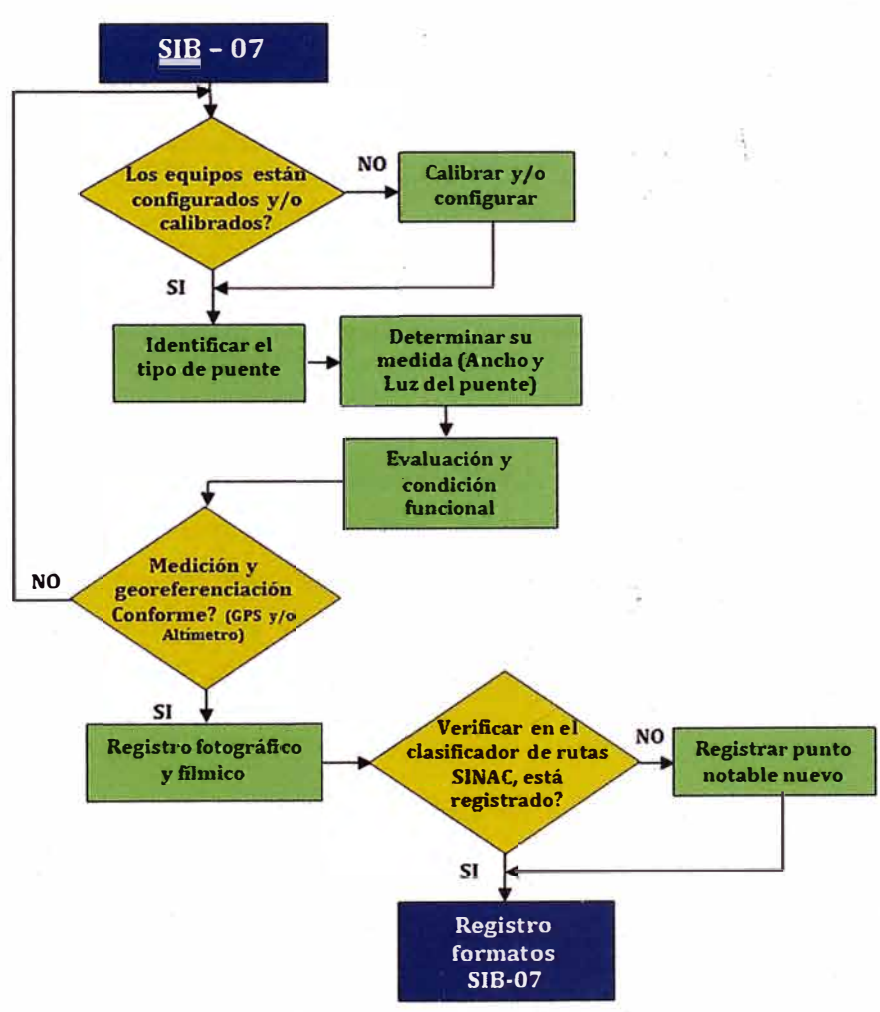

Figura 4. 5 Diagrama de flujo SIB-07 - Puentes

#### **CAPÍTULO V**

#### **APLICACIONES**

#### **5.1 EJEMPLO APLICATIVO DEL MODELO DE DEMANDA**

Durante los próximos años la tasa de demanda de la intervención en la Red Vial, se espera que varíe de acuerdo a la siguiente función:

 $\delta(t_j) = 6423.9 + 117.58 t$ ,  $0 \le t \le 10$ 

Donde t se mide en años,

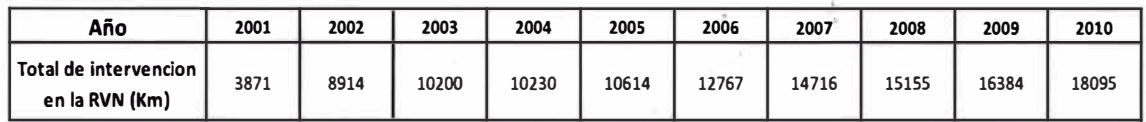

Fuente: PROVIAS NACIONAUOPEI/PFISICA/20110905/INTERVENCIONES EN LA RED VIAL NACIONAL LONGITUD EN KM. EJECUTADO 2001-2010

Fuente: Resolución Ministerial N°518-2011.MTC/02-Longitud Total de Rutas Nacionales (Resultado como Medición y Georeferenciación) Julio del 2011: (26017.07 km)

El costo de adquisición (costo unitario) por información es de 25 (U.M.), por Km y el costo fijo de suministro es de 300 (U.M.), del IVBG por Km. El costo unitario anual, por mantener en inventario, es de 20 por ciento sobre el costo de adquisición. No se permiten faltantes. El inventario inicial es 7922.7 Km, el inventario final debe ser cero. El problema es determinar cuándo y tamaño del inventario, tal que minimice los costos de mantenimiento durante los próximos años.

**Solución:** Analicemos tres situaciones:

1. Suponga que, solamente una orden de preparación del IVBG se realizara en el horizonte de planeación. Esto, debe hacerse cuando el inventario inicial se haya agotado. De  $\delta(t_i)$  integrando se tiene, los requerimientos acumulados *D(t)* 

 $D(t) = 6423.9 t + 588.79 t^2$ ,  $0 \le t \le 10$ 

Sea  $D(t) = 7922.2$ ; en el tiempo

$$
t_1 = 1.12
$$

que es la solución de la ecuación

7922.7 =  $6423.9 t + 588.79 t^2$ 

que satisface

 $0 < t_1 < 10$ 

Entonces, el tamaño de inventario a ordenar para su elaboración es

$$
Q_1 = D(T) - I(0) = 123\,118 - 7922.7 = 115\,195.3
$$

Kilómetros en ese momento. Para calcular el costo por mantener, sustituimos en la ecuación

$$
H_n = h \sum_{j=0}^{n} (t_{j+1} - t_j) D(t_{j+1}) - h \int_0^T D(t) dt \dots \dots \dots (a)
$$

 $\log$  datos:  $n=1$ 

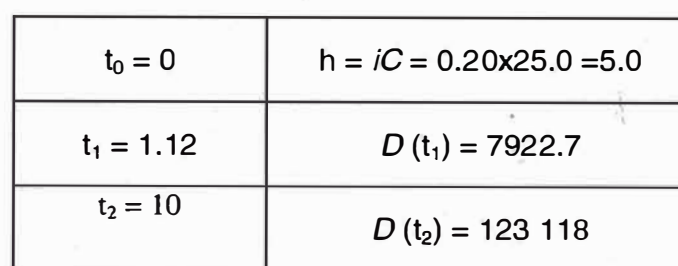

para obtener

$$
H_1 = 5 \sum_{j=0}^{10} (t_{j+1} - t_j) D(t_{j+1}) - 5 \int_0^{10} (6423.9 t + 588.79 t^2) dt
$$
  
\n
$$
H_1 = 5 [(1.12 - 0)(7922.7) + (10 - 1.12)(123118)] - 5 * (517458.33)
$$
  
\n
$$
H_1 = 2923514.65
$$

El costo total variable correspondiente es

$$
CTV^*_{11} = A + H_n = 2\,923\,814.65
$$

2. Ahora, suponga que *n* = 2. La primera en  $t_1$  = 1.12. Hay que encontrar  $t_2$ ; para el cual se satisfaga la ecuación

$$
D(t_{j+1}) = D(t_j) + (t_j - t_{j-1})\delta(t_j)
$$

con  $j = 2$ . Esto es,

$$
D(t_3) = D(t_2) + (t_2 - t_1)\delta(t_2)
$$

Pero,

$$
D(t_3) = D(T) = 123\,118
$$

Así se obtiene la ecuación

$$
123\ 118 = 6423.9t_2 + 588.79\ t_2^2 + (t_2 - 0.20)(6423.9 + 117.58\ t_2)
$$

Resolviendo la ecuación para *t2,* y tomando en cuenta que

$$
0 < t_2 < 10
$$

#### Obtenemos

$$
t_2 = 5.93
$$

Calculamos ahora los tamaños del inventario para cada tiempo arbitrario:

$$
Q_1 = D (5.93) - D(1.12) = 58 798.47 - 7922.7 = 50 875.77
$$
  

$$
Q_2 = D (10) - D(5.93) = 123 118 - 58 798.47 = 64 319.53
$$

Comprobamos que la suma de los tamaños de inventario es igual a la diferencia

123 118 - 7922.7.

$$
50\,875.77 + 64\,319.53 = 115\,195.3
$$

Con los tiempos y tamaño de inventario encontrados, calculamos el costo por mantener y el costo total, cuando se hacen dos órdenes de elaboración para cada tiempo *t<sub>į</sub>.* 

$$
H_2 = 5 \sum_{j=0}^{2} (t_{j+1} - t_j) D(t_{j+1}) - 5 \int_0^{10} (6423.9 t + 588.79 t^2) dt
$$
  

$$
H_2 = 5 [(t_1 - t_0) D(t_1) + (t_2 - t_1) D(t_2) + (t_3 - t_2) D(t_3)] - 5 * 517 458.33
$$

H**2** = 5 [(1.12 - 0)(7922.7) + (5.93 - 1.12)(58 798.47) + (10 - 5.93)(123 118)) - 2 587 291.65

$$
H_2 = 1\,376\,629.95
$$

Entonces, se sabe que:  $CTV^*_{In} = nA + H_n$ 

$$
CTV_{I2}^* = 2A + H_n = 1\,377\,229.95
$$

Comparamos los costos totales variables, con una y dos divisiones, recuérdese que  $CTV^*_{11} = 2923814.65$ , de ahí que:

$$
\mathit{CTV*}_{l2} \; < \; \mathit{CTV*}_{l1}
$$

Dado que el costo total variable con dos divisiones es menor que el costo total variable con una división, la política óptima con dos divisiones es mejor que con una.

Para las siguientes situaciones según la variable de decisión *n,* se aplicaran los pasos indicados en el modelo, repetir para:

\n
$$
\text{Calcular } t_j^* \, \text{d}e: \quad D(t_{j+1}) = D(t_j) + (t_j - t_{j-1})\delta(t_j)
$$
\n

\n\n $\text{Calculo } \text{d}e: Q_j = D(t_{j+1}) - D(t_j)$ \n

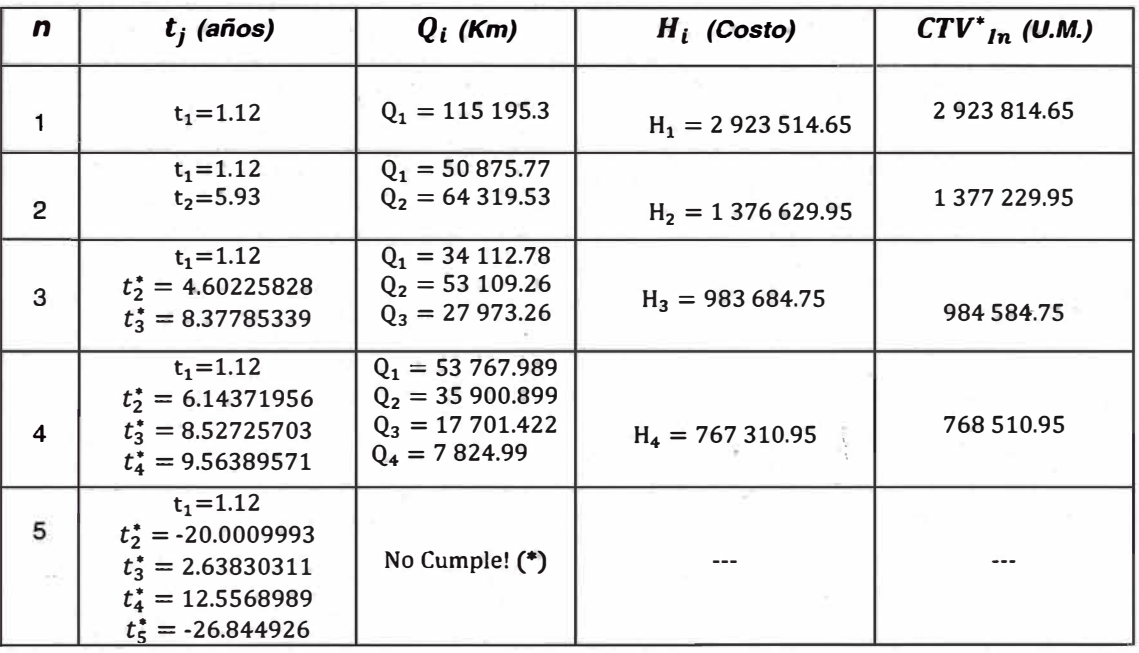

#### **Tabla 5. 1 Cuadro de resultados de análisis.**

Como

$$
CT{V^*}_{I4} < CT{V^*}_{I3}
$$

(\*) Comentario: Decidimos terminar el análisis y utilizar la política de cuatro divisiones, debido a que si se continua con el análisis con  $n=5$  los tiempos arbitrarios se salen del rango considerado para nuestro horizonte de planeación (T=10 años), con  $n=4$ , presenta tamaños óptimos y un menor costo de mantenimiento, dentro del horizonte de planeación considerado.

#### **5.2 APLICACÍON DE LOS FORMATOS SIB:**

El tramo de la carretera a inventariar pertenece a la ruta PE-1 0A del Clasificador de Rutas del SINAC, Carretera Industrial a Laredo, el inicio del tramo empalma con el ovalo La Marina, pasando por los distritos de Santa María V Etapa, Las Casuarinas, Villa del Contador y Santa rosa, finalizando en el cruce con la Avenida Santa Rosa.

Ubicación: Trujillo, La Libertad Inicio de Tramo: Ovalo La Marina Km 0+000 Fin det Tramo: Cruce con la Av. Santa Rosa Km 2+450 Longitud de la carretera a inventariar: 2.45 km = 2450 m

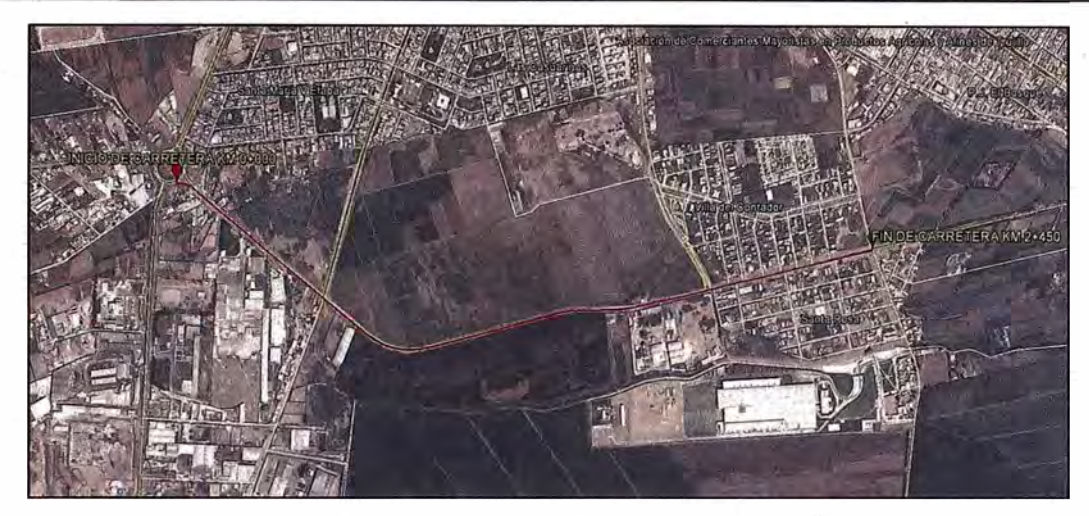

Figura 5. 1 Ubicación de la trayectoria a inventariar

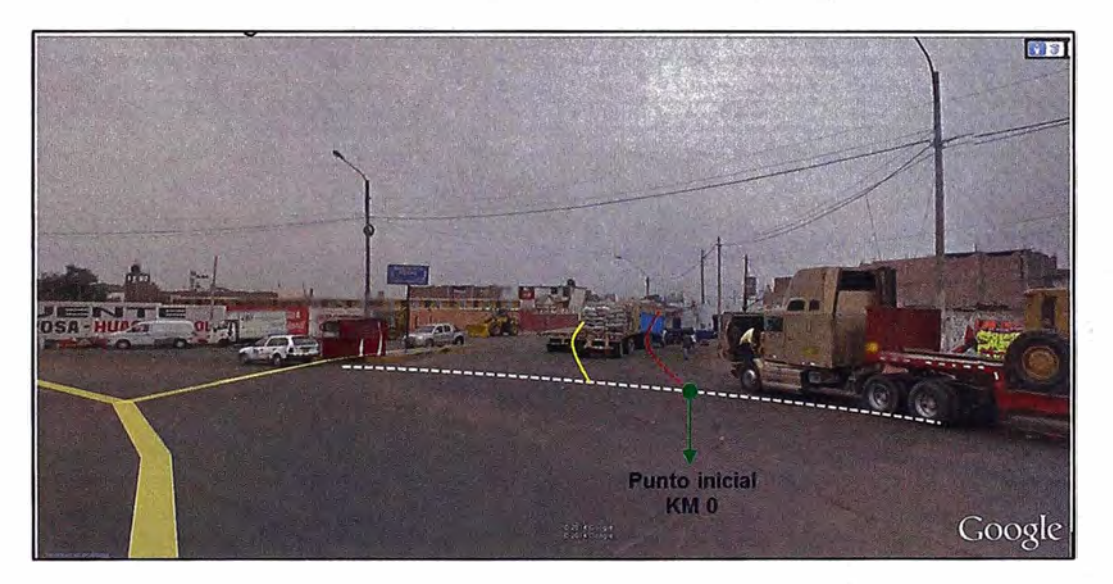

Figura 5. 2 Vista del inicio de la carretera a inventariar.

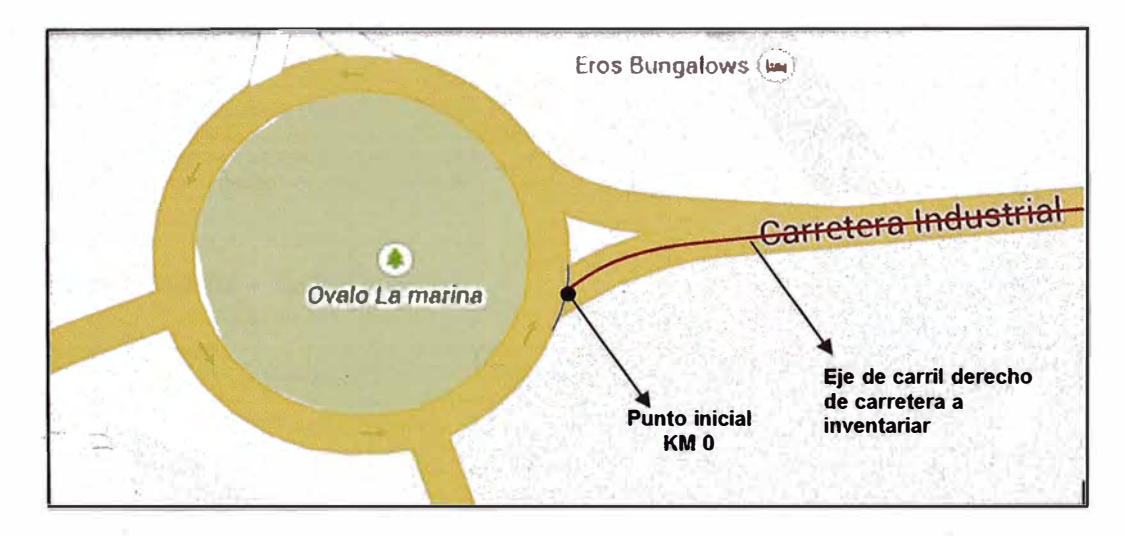

Figura 5. 3 Vista del punto inicial en planta.

## **5.2.1 Formato SIB Carretera Industrial: Ovalo La Marina - Avenida Santa Rosa.**

#### **Formato SIB 01 - Carretera: Puntos Importantes**

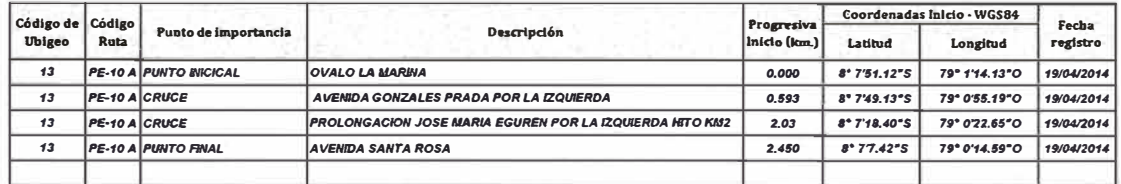

#### **Formato SIB 02 - Itinerario: Elemento encontrados en el tramo.**

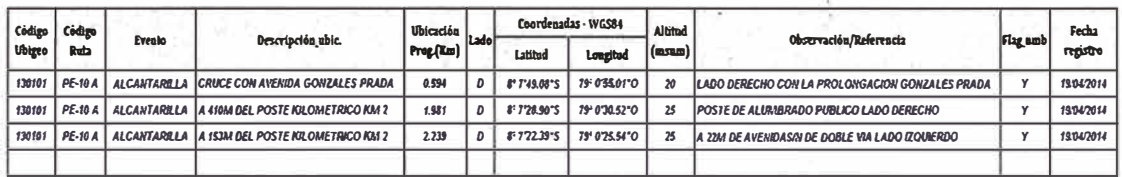

#### **Formato SIB 03 - Superficie de Rodadura - Calzada**

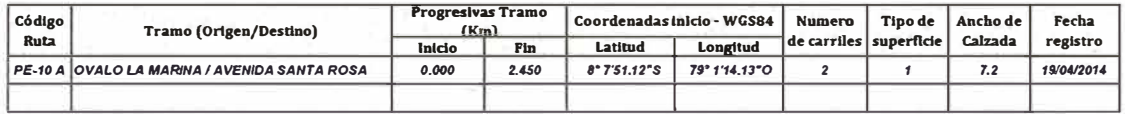

#### **Formato SIB 04 - Estado de Conservación**

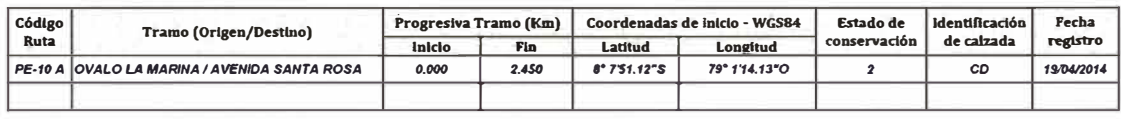

#### **Formato SIB 05 - Bermas**

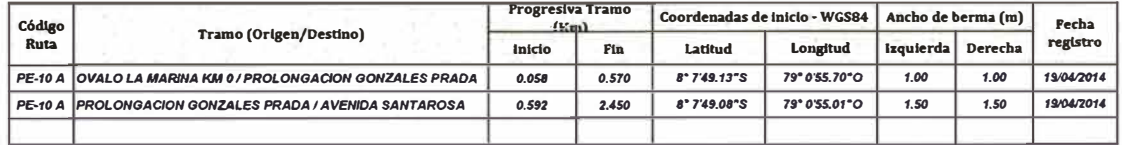

#### **Formato SIB 06 - Señalización**

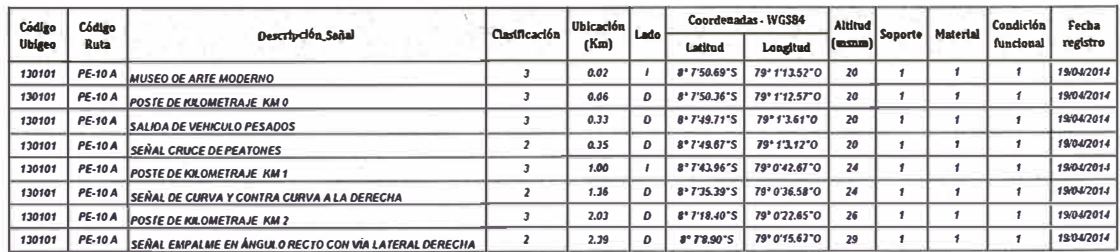

#### **. CAPÍTULO VI**

#### **CONCLUSIONES Y RECOMENDACIONES**

#### **6.1 CONCLUSIONES**

• El desarrollo socio – económico actual que se presenta en el país está ligado estrechamente a los sistemas de transportes y con ello la exigencia de medidas de desempeño que brinden un nivel de servicio adecuado a las necesidades de los usuarios de las vías.

El Perú en las últimas décadas ha incrementado la inversión en proyectos viales (Red Vial Nacional), ante lo cual se ha visto necesario elaborar planes viales con políticas nacionales de désarrollo con un conjunto de programas estratégicos de largo plazo que permitan guiar en la toma de decisiones que se deben de realizar en torno a las inversiones públicas y privada, por lo tanto se genera el desarrollo de plataformas de logística que ayudan a optimizar el flujo de transporte y la reducción de los costos logísticos.

La revisión de este informe sintetiza de forma rápida y sencilla la consulta, visualización y explotación de la metodología de elaboración del inventario vial básico georeferenciado, indicando los procedimientos a realizar en campo para la obtención y/o la actualización de los datos, para con ellos implementar la base de datos del sistema de gestión de infraestructura vial.

- El modelo matemático que se presenta en este informe esta simplificado, pero cumple con el propósito de mostrar el método para optimizar el costo de conservación y mantenimiento de los tramos de red vial por intervenir con el inventario dentro de un horizonte de planeación, para lo cual se considera una política optima, el cual asegura que no exista la demanda insatisfecha y que las demandas se cumplan para cada tiempo arbitrario dentro. del horizonte de planeación, brindando los tiempos y tamaños óptimos de inventario a realizar.
- De los resultados obtenidos después de realizado el inventario vial básico georeferenciado, se concluye que es importante identificar las zonas de importancia donde se ubiquen puntos notables y/o elementos fijos de control los cuales son el principal apoyo en el trabajo de ubicación y

georeferenciación de las redes viales a inventariar, así como zonas altamente vulnerables los cuales pueden originar dificultades para los trabajos programados.

#### **6.2 RECOMENDACIONES**

- Se recomienda realizar los registro de 3 puntos auxiliares de referencia para la ubicación de los puntos inicial y final, estos elemento deberán ser objetos inamovibles y deberán estar detallados tanto en fichas y formatos; con la finalidad de contar con un referentes adicionales para su fácil ubicación pasado determinado tiempo cuando se elabore el mapa vial u otro inventario vial a futuro; para carreteras aún no registradas en el SINAC, así mismo realizar la georeferenciación de aquellos puntos notables no indicados en el clasificador de Rutas del Sistema Nacional de Carretas Vigente.
- Comprobar las condiciones de funcionamiento de los diferentes equipos a utilizar en la adquisición de datos mediante la calibración o configuración de los distintos aparatos, para lo cual, se seguirá el procedimiento indicado en el manual de fabricante de dichos equipos, tener en cuenta que los equipos pasan calibraciones periódicas según se indiquen.
- Se recomienda el uso de fotografías aéreas en zonas donde no se capte la señal del GPS, así como el uso de equipo móvil de tamaño pequeño, como cámaras manuales para el registro fílmico y fotográfico fuera del vehículo en lugares alejados de la vía.
- Se recomienda la revisión de este informe (Modelo presentado), como antecedente para futuras investigación sobre la evaluación de costos de elaboración y mantenimiento de los inventarios con mayor profundidad en el tema.

## **BIBLIOGRAFÍA**

- HERNAN EDUARDO DE SOLMINIHAC TAMPIER (2001): Gestión de Infraestructura Vial.
- JOSÉ ELIAS JIMENEZ SÁNCHEZ (2005): Estado del Arte de los Modelos Matemáticos para la Coordinación de Inventarios en la Cadena de suministro".
- PATRICIA E. BALDERAS CAÑAS (2012): Teoría de Inventarios UNAM - Postgrado.
- PEDRO CANALES GARCIA (2009): Ingeniería a la optimización de Operaciones.
- El Peruano Diario Oficial. Normas Legales, Transportes y Comunicaciones.
- Instituto Nacional Geográfico (IGN) "Proyecto de Normas Técnicas de Levantamiento Geodésico" (2005).
- Ministerio de Transporte y Comunicaciones Provias.

"Clasificador de Rutas- Sistema Nacional de Carreteras - SINAC", Actualización del 2013.

"Glosario de términos de uso frecuente en proyectos de infraestructura vial "- Versión Actualizada Junio 2013.

"Informe de Seguimiento, Monitoreo y Evaluación" - Informe Ejecutivo 2011.

"Levantamiento Básico Georeferenciado de las Principales Características de la Red Vial Rural".

"Manual de Carreteras Mantenimiento o conservación vial" (2013).

"Manual de dispositivos de control de tránsito automotor para calles y carreteras"

"Reglamento Nacional de Gestión de Infraestructura Vial".

#### **ANEXOS**

## 1. Cuadros de estado de la carretera - etapa de relevamiento

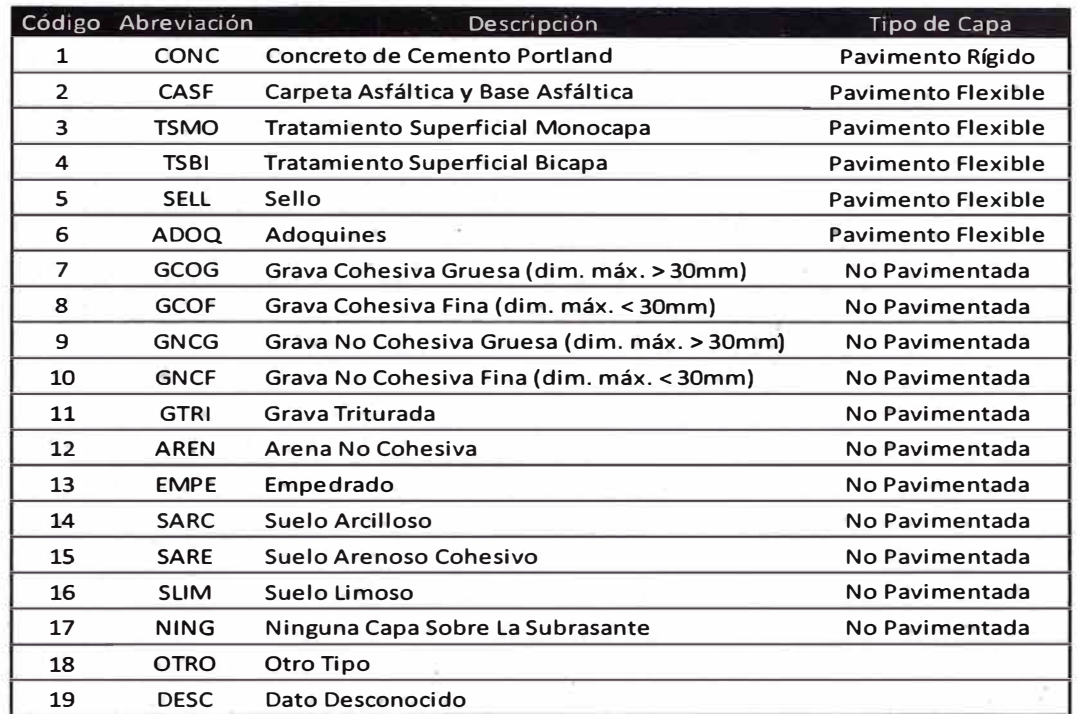

#### Tabla A. 1 Superficie de rodadura según el MTC

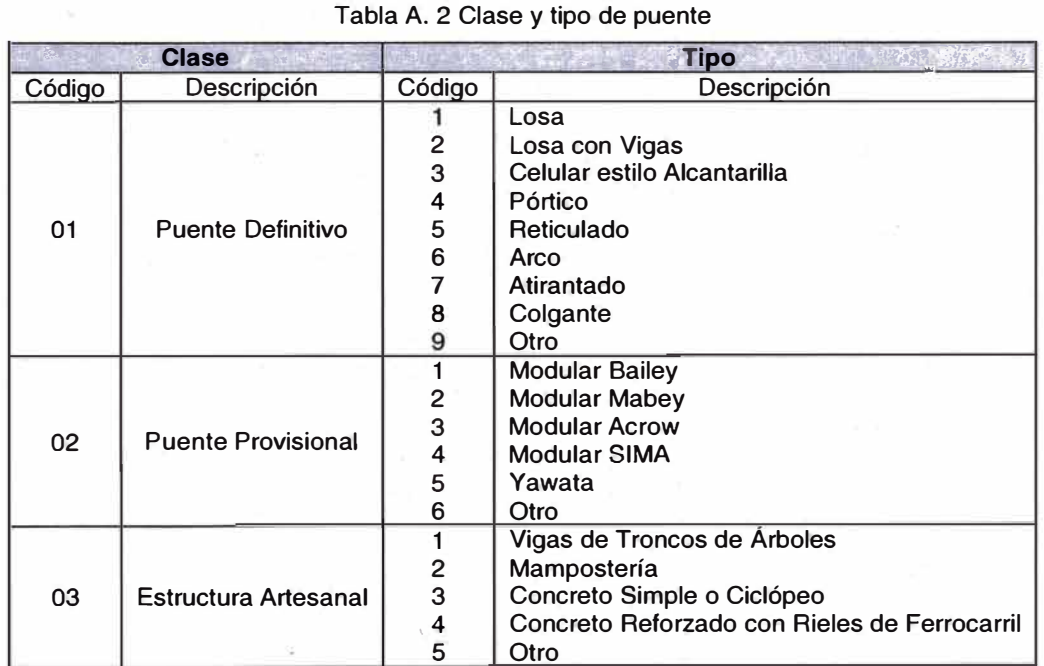

#### Tabla A. 3 Tabla de funcionalidad

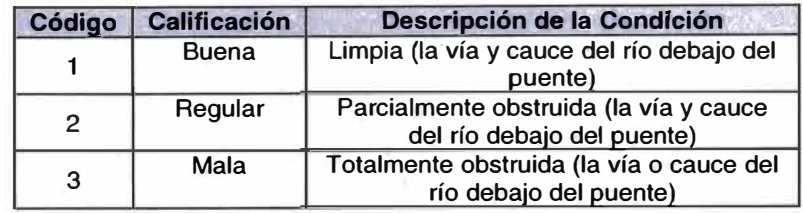

*Propuesta - Manual de Inventario Vial Básico Georeferenciado para Entidades Públicas y Privadas Informe de Suficiencia Bach. Hui/lea Condori, Lizbeth Loren* 

#### **2. Formatos numéricos para presentación de campos de formatos S18**

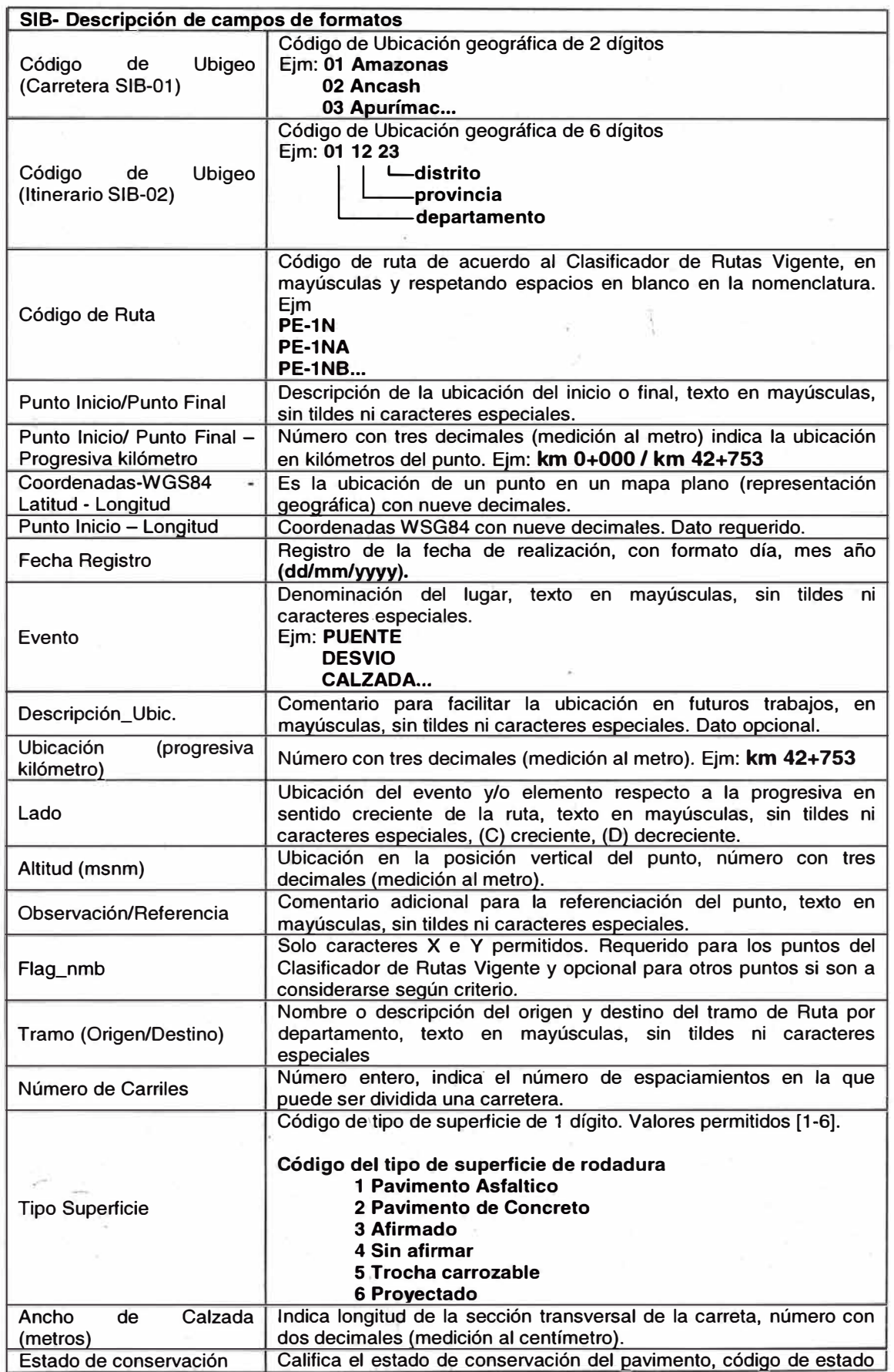

Tabla A. 4 Formatos numéricos para presentación

*Propuesta - Manual de Inventario Vial Básico Georeferenciado para Entidades Públicas y Privadas Informe de Suficiencia* 

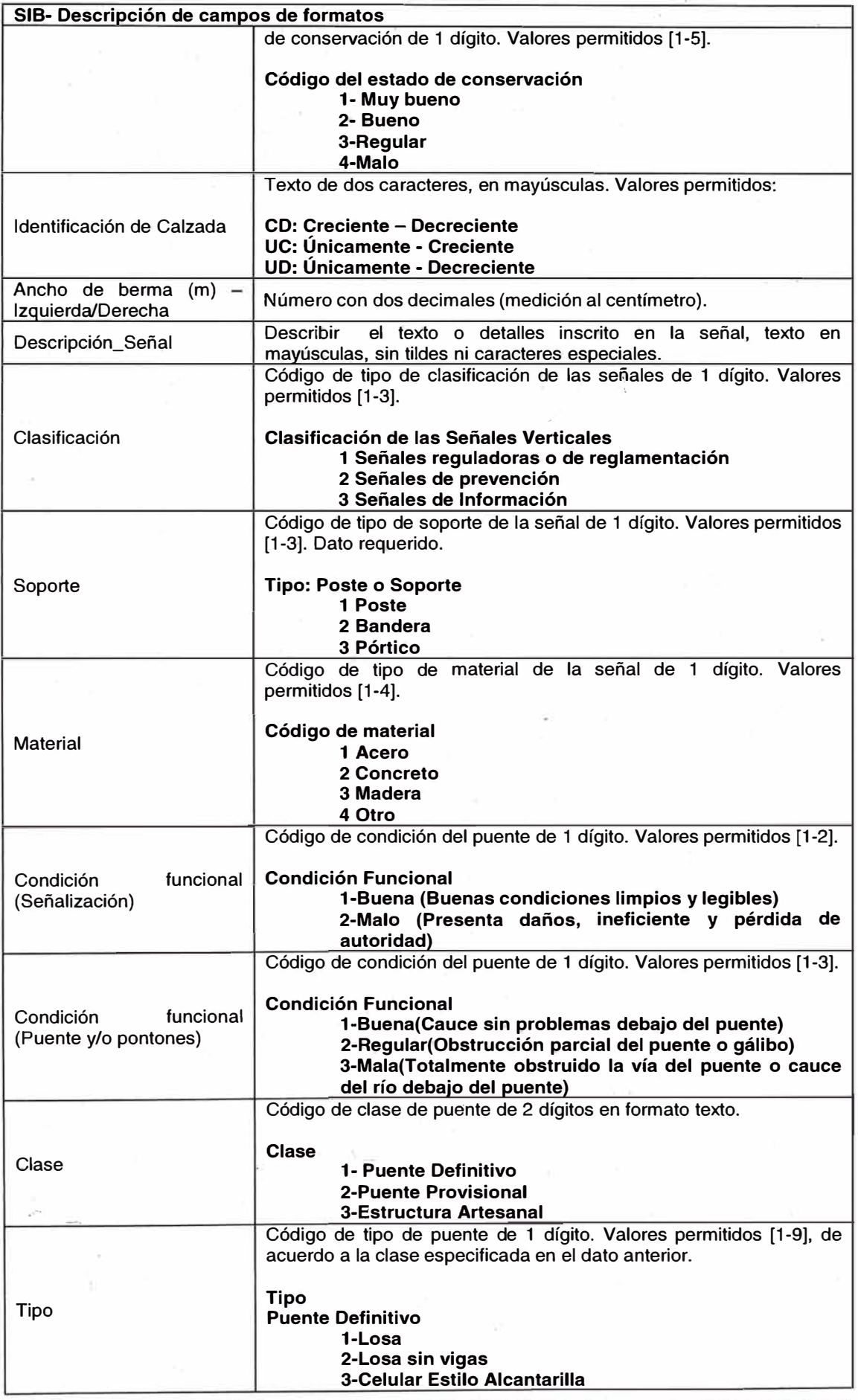

*Propuesta - Manual de Inventario Vial Básico Georeferenciado para Entidades Públicas y Privadas Informe de Suficiencia* 

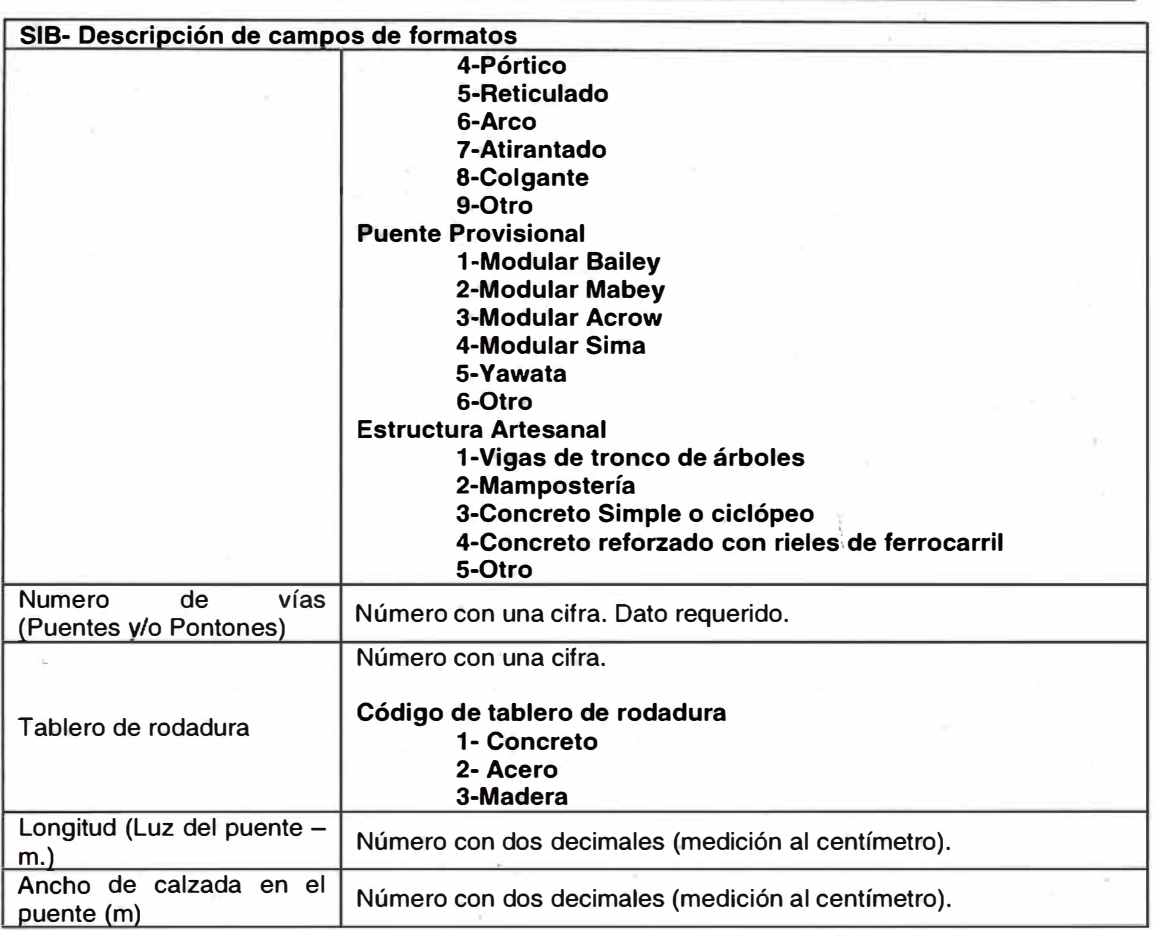

#### **3. Glosario de términos**

Este vocabulario es parte integral del Manual a desarrollar para la comprensión y aplicación de los procedimientos.

El vocabulario se ha elaborado teniendo como base el Documento oficial aprobado por RM N <sup>º</sup>660-2008-MTC/02 y la versión actualizada de Junio 2013 Aprobada por Resolución Directora! N <sup>º</sup>18-2013-MTC/14 del Ministerio de Transportes y comunicaciones, al que se ha agregado otros términos de uso frecuente.

**Abra:** Punto geográfico de paso, que por lo general constituye el de mayor altitud en una vía.

**Alcantarilla:** Elemento. del sistema de drenaje superficial de una carretera, construido en forma transversal al eje ó siguiendo la orientación del curso de agua; puede ser de madera, piedra, concreto, metálicas y otros. Por lo general se ubica en quebradas, cursos de agua y en zonas que se requiere para el alivio de cunetas.

*Propuesta* - *Manual de Inventario Vial Básico Georeferenciado para Entidades Públicas y Privadas Informe de Suficiencia Bach. Hui/lea Condori, Lizbeth Loren* 

Altitud: Altura o distancia vertical de un punto superficial del terreno respecto al nivel del mar. Generalmente se identifica con la sigla "msnm" (metros sobre el nivel del mar).

**Badén:** Estructura construida con piedra y/o concreto para permitir el paso vehicular sobre quebradas de flujo estacional o de flujos de agua menores. A su vez, permiten el paso de agua, materiales y de otros elementos sobre la superficie de rodadura.

**Coordenadas de referencia:** Referencias ortogonales Norte-Sur adoptadas para elaborar los planos de topografía y de diseño del proyecto. . .

**Calzada:** Ver Superficie de rodadura.

**Carretera:** Camino para el tránsito de vehículos motorizados, de por lo menos dos ejes, con características geométricas definidas de acuerdo a las normas técnicas vigentes en el Ministerio de Transportes y Comunicaciones.

**Cunetas:** Canales abiertos construidos lateralmente a lo largo de la carretera, con el propósito de conducir los escurrimientos superficiales y sub-superficiales procedentes de la plataforma vial, taludes y áreas adyacentes a fin de proteger la estructura del pavimento.

**Clasificador de rutas:** Documento oficial del Sistema Nacional de Carreteras (SINAC), clasificadas en Red Vial Nacional, Red Vial Departamental o Regional y Red Vial Vecinal o Rural. Incluye las carreteras existentes y en proyecto, el Código de Ruta y su definición según puntos o lugares principales que conecta.

**Derecho de vía:** Faja de terreno de ancho variable dentro del cual se encuentra comprendida la carretera, sus obras complementarias, servicios, áreas previstas para futuras obras de ensanche o mejoramiento, y zonas de seguridad para el usuario. Su ancho se establece mediante resolución del titular de la autoridad competente respectiva.

**Empalme:** Conexión de una carretera con otras, acondicionada para el tránsito vehicular.

**Eje de la carretera:** Línea longitudinal que define el trazado en planta, el mismo que está ubicado en el eje de simetría de la calzada. Para el caso de autopistas y carreteras duales el eje se ubica en el centro del separador central.

Jj

**Georeferencia:** Localización precisa de un punto en un mapa de cualquier lugar de la superiicie de la tierra, localización obtenida por un colector de datos.

**GPS-Receptor:** Instrumento receptor de señal satelital de geoposicionamiento, utilizado para establecer ubicaciones geodésicas (longitud, latitud, altitud) de puntos geográficos, con diferentes grados de exactitud y precisión.

**Infraestructura vial de la carretera:** Toda carretera que conforma o no el Sistema Nacional de Carreteras (SINAC).

**Intercambio vial:** Zona en la que dos o más carreteras se cruzan a distinto nivel para el desarrollo de todo los movimientos posibles de cambio de dirección de una carretera a otra sin interrupciones del tráfico vehicular

**Intersección:** Caso en que dos o más vías se interceptan a nivel o desnivel.

**Inventario vial:** Registro ordenado, sistemático y actualizado de todas las carreteras existentes, especificando su ubicación, características físicas y estado operativo.

**Itinerario:** Dirección y descripción de una carretera con indicación de sus puntos notables.

**Mapas viales:** Diagramas viales a escala y con coordenadas geográficas, que pueden ser de carácter nacional, departamental o provincial.

**Paso a nivel:** Cruce a la misma cota entre una carretera y una línea de ferrocarril o entre dos carreteras.

**Pavimento:** Estructura construida sobre la subrasante de la vía, para resistir y distribuir los esfuerzos originados por los vehículos y mejorar las condiciones de seguridad y comodidad para el tránsito. Por lo general está conformada por las siguientes capas: subbase, base y rodadura.

**Peaje:** Tasa que paga él usuario, por el derecho de utilizar la infraestructura vial pública.

**Pendiente de la carretera:** Inclinación del eje de la carretera, en el sentido de avance.

Puente: Estructura requerida para atravesar un accidente geográfico o un obstáculo natural o artificial.

**Punto Notable:** Sitio o lugar importante en el itinerario de una ruta, tales como puentes, ciudades, centros poblados, abras, túneles, etc.

**Plataforma:** Superficie superior de una carretera, incluye calzadas o superficie de rodadura, bermas, veredas, separadores centrales y cunetas, según corresponda.

**Ramal:** Bifurcación de una carretera que tiene un punto de inicio fijo, siendo que su punto final no se conecta necesariamente con· otra vía similar o de mayor rango vial.

**Rampa:** Ramal de intercambio con pendiente, destinado a empalmar una vía con otra a niveles diferentes.

**Rasante:** Nivel terminado de la superficie de rodadura. La línea de rasante se ubica en el eje de la vía.

**Red vial:** Conjunto de carreteras que pertenecen a la misma clasificación funcional (Nacional, Departamental o Regional y Vecinal o Rural)

**Red vial departamental o Regional:** Conformada por las carreteras que constituyen la red vial circunscrita al ámbito de un Gobierno Regional. Articula básicamente a la Red Vial Nacional con la Red Vial Vecinal o Rural.

**Red Nacional:** Corresponde a las carreteras de interés nacional conformada por los principales ejes longitudinales y transversales, que constituyen la base del Sistema Nacional de Carreteras (SINAC). Sirve como elemento receptor de las carreteras Departamentales o Regionales y de las carreteras Vecinales o Rurales.

**Red vecinal o rural:** Conformada por las carreteras que constituyen la red vial circunscrita al ámbito local, cuya función es articular las capitales de provincia con capitales de distrito, éstas entre sí, con centros poblados o zonas de influencia local y con las redes viales nacional y departamental o regional.

**Ruta:** Carretera definido entre dos puntos determinados, con origen, itinerario y destino debidamente identificados.

**Sección transversal:** Representación gráfica de una sección de la carretera en forma transversal al eje y a distancias específicas.

**Señalización vial:** Dispositivos que se colocan en la vía, con la finalidad de prevenir e informar a los usuarios y regular el tránsito, a efecto de contribuir con la seguridad del usuario.

**Sobreancho:** Ancho adicional de la superficie de rodadura de la vía, en los tramos en curva para compensar el mayor espacio requerido por los vehículos.

**Superficie de rodadura:** Parte de la carretera destinada a la circulación de vehículos compuesta por uno o más carriles, no inclúye la berma.

**Transitabilidad:** Nivel de servicio de la infraestructura vial que asegura un estado tal de la misma que permite un flujo vehicular regular durante un determinado periodo.

**Trayectoria:** Ver Itinerario.

**Vía:** Camino, arteria o calle.

**Vía de evitamiento:** Vía que se construye para· evitar atravesar una zona urbana.